DESS Réseaux d'information et document électronique

# **Mise en place d'un système d'archivage électronique et étude d'un modèle de GED**

Ou comment améliorer la communication et la diffusion des informations au sein de Transénergie S.A.

Christèle BOUCHETAL

Sous la direction de Pascale Attar-Bayrou Assistante de direction à Transénergie S.A (Ecully – 69)

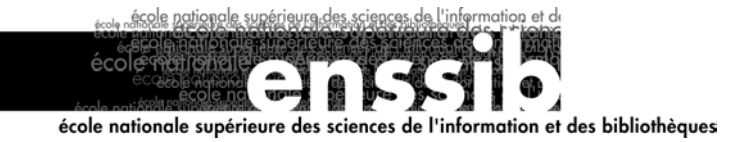

# *Sommaire*

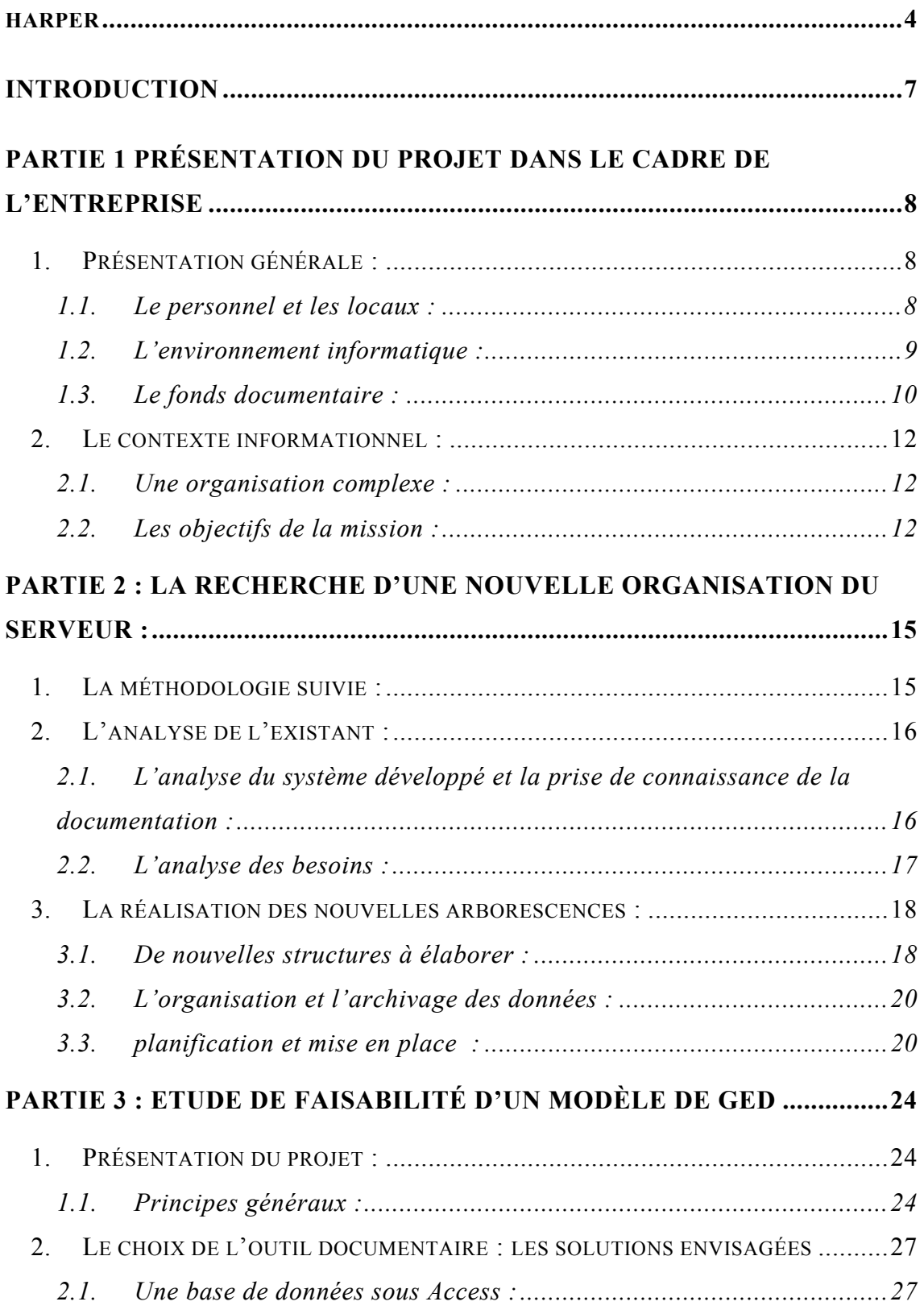

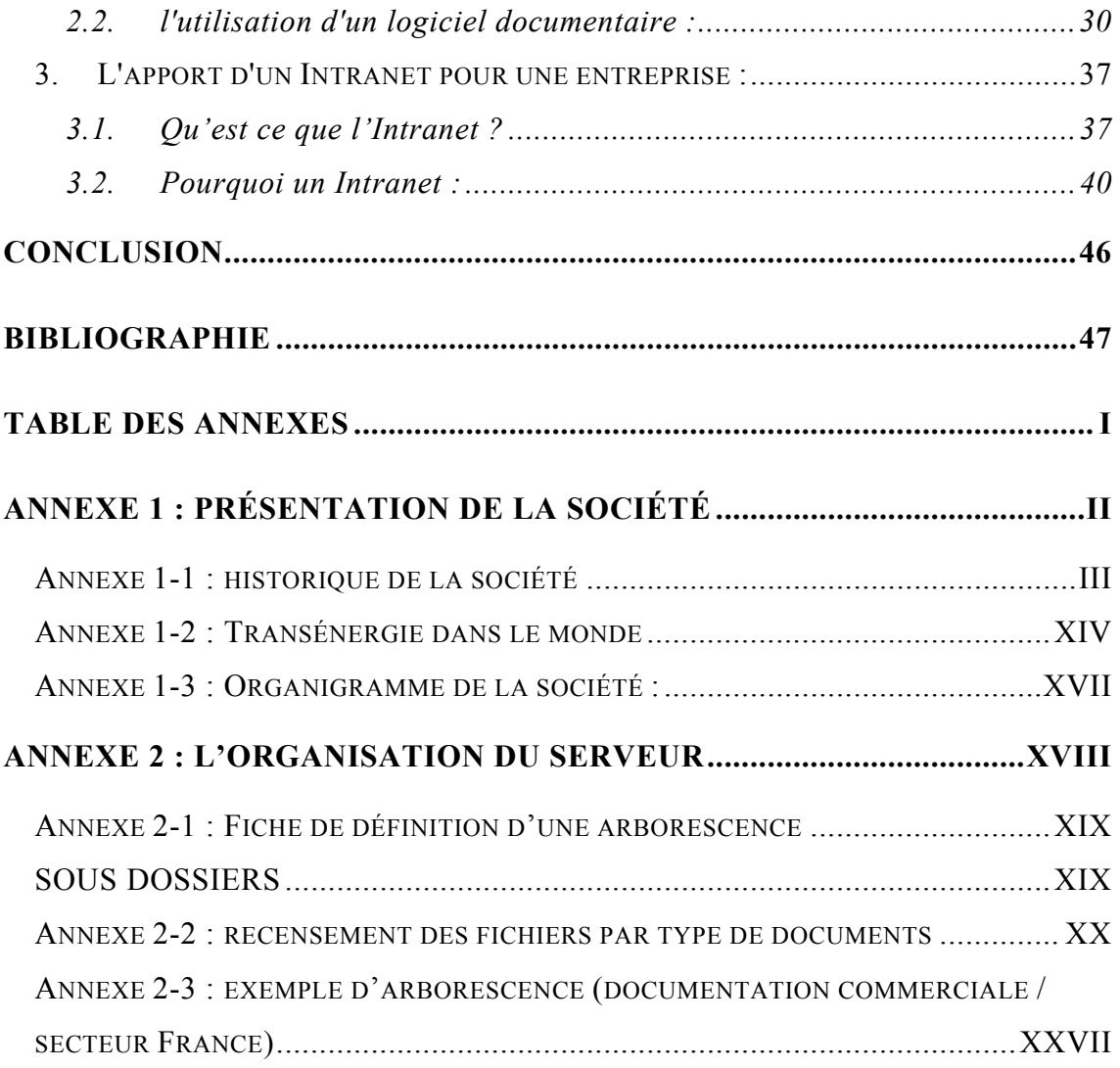

<span id="page-3-0"></span>*« Bien gérer une entreprise, c'est gérer son avenir et gérer son avenir, c'est gérer son information. »* 

 **HARPER[1](#page-3-1)**

<span id="page-3-1"></span> $^{\rm 1}$ http://www. surfandbiz.com

*Ces remerciements s'adressent à toutes les personnes de la société TRANSENERGIE :* 

- *A monsieur Bassam OUIADA, pdg de TRANSENERGIE, pour m'avoir permis d'intégrer son entreprise dans le cadre de ce stage.*
- *A madame Pascale ATTAR-BAYROU, pour m'avoir encadrée tout au long de mon stage.*
- *A tout le personnel pour sa gentillesse et sa bonne humeur.*

# *RESUME*

La croissance exponentielle de l'information pose à la fois le problème de l'accès à cette information et de sa diffusion interne. Des projets de gestion documentaire ont été développés au sein de la société Transénergie. Parmi eux la réorganisation des données du serveur et peut-être la future création d'un réseau intranet tentent de répondre aux besoins de partage et de gestion de l'information dans l'entreprise.

> Mots-clés · Document Intranet Diffusion Information Recherche Information

# **ABSTRACT**

The increase of the volume of information (data) generates problem in the management of access and internal distribution. Several projects have been developped within the company Transénergie. Among these, the reorganization of the server and the future creation of an intranet server are part of an attempt to respond to the needs of the company in the sharing and management of information (knowledge).

> Keywords : Document Intranet Information Dissemination Research Information

# **Introduction**

<span id="page-6-0"></span>La société Transénergie, bureau d'études spécialisé dans les énergies renouvelables, est confrontée au problème de la gestion et de la diffusion des documents de nature diverse et provenant de différentes sources. Un fonds important de documents électroniques est stocké sur le serveur. Un certain nombre d'éléments amènent aujourd'hui l'entreprise à réfléchir et à repenser son infrastructure de gestion des données techniques, administratives et commerciales. En effet, on assiste à une inflation de documents dont une part non négligeable est soit mal intégrée dans le système existant soit largement inexploitée. Le défi actuel consiste à gérer les phases de production du contenu, le flux des documents tout en conservant une approche tournée vers l'organisation de la mémoire de l'entreprise et l'accès à cette mémoire.

C'est pourquoi ce stage s'inscrit dans un projet de réorganisation et de gestion des informations qui doivent être un outil efficace au service de la stratégie et du développement de l'entreprise.

# <span id="page-7-0"></span>**Partie 1 Présentation du projet dans le cadre de l'entreprise**

# **1. Présentation générale :**

Cette première phase consiste à établir un état des lieux des moyens de communication et de l'organisation des informations.

# **1.1. Le personnel et les locaux :**

# 1.1.1 Le personnel :

Sans tenir compte du personnel employé dans les filiales de Transénergie, Transénergie Océan Indien, Transénergie Méditerranée et Transénergie Sénégal, il y a au siège social de l'entreprise à Ecully, une douzaine de personnes. Comme il n'y a pas à proprement parler de structure documentaire au sein de l'entreprise, par conséquent personne n'est désignée pour gérer la documentation. Le traitement de l'information est assuré conjointement par les employés en fonction du secteur dans lequel ils évoluent. Par exemple, en ce qui concerne la documentation commerciale, ce secteur est géré conjointement par l'assistante de direction, pour le dossier « documentation commune » et par trois chargés d'affaire du bureau d'études pour les dossiers « documentation France », « documentation export » et « documentation R&D ». Le suivi de la documentation administrative comme celui de la documentation technique est assuré par plusieurs personnes.

En règle générale, la documentation hébergée sur le serveur est accessible, de tous les postes, par tout le personnel sauf la documentation administrative en raison de données comptables confidentielles.

# 1.1.2 Les locaux :

Aucun lieu spécifique n'est dédié à la documentation. Il n'y a pas de bibliothèque d'entreprise. La salle de réunion fait office à la fois de lieu pour les réunions et d'espace documentaire. Les ouvrages mis à la disposition du personnel sont en <span id="page-8-0"></span>nombre restreint et le mobilier de la « bibliothèque » se compose de trois étagères comptant au total une douzaine de rayons dont la plupart sont inoccupés.

Cependant, dans le bureau du directeur technique, deux armoires remplies de boîtes à archives contiennent une abondante documentation papier. La plupart des chargés d'affaires possèdent eux aussi de la documentation technique sous forme papier dans leurs bureaux. En fait, cette documentation papier est répartie dans l'entreprise en plusieurs endroits par manque de place. Il serait possible et intéressant de réaliser une bibliothèque d'entreprise compte-tenu du volume de documents existants mais les locaux dans lesquels sont installés les bureaux sont utilisés au maximum. Comme aucun agrandissement n'est envisageable et aucun déménagement prévu, la documentation papier ne pourra pas être réunie en un seul et même lieu.

# **1.2. L'environnement informatique :**

#### 1.2.1 Le matériel informatique :

L'entreprise est correctement dotée de plusieurs postes PC puisque chaque employé dispose de son propre poste. Chaque chargé d'affaire dispose d'un ordinateur portable. Tous les postes sont reliés à une imprimante laser, située à l'accueil, pour les impressions. Cette imprimante sert aussi de photocopieur, de fax, de scanner pour documents en noir et blanc. Un autre scanner est, quant à lui, installé sur un ordinateur Mac. Une autre imprimante laser permet d'obtenir des impressions de documents en couleur.

Le système d'exploitation en usage n'est pas uniformisé. Certains postes fonctionnent sous un environnement Windows 95, d'autres sous Windows 98. Quant aux ordinateurs portables, certains sont équipés de Windows 98 d'autres Windows 2000. Les postes fixes et les ordinateurs portables bénéficient en principe de la même configuration de base. Mais en fonction des besoins de chacun, une solution adaptée peut-être mise en place par le biais d'un certain nombre d'options activées à la demande.

Chaque poste est équipé de logiciels bureautiques. Il y a aussi un certain nombre de logiciels d'informatique industrielle ayant des applications spécifiques comme <span id="page-9-0"></span>le logiciel Sage, pour la comptabilité ou des logiciels pour la maîtrise de la demande d'électricité…

Le navigateur Netscape Communicator version 4.06 est installé sur la plupart des postes. De même pour Internet explorer.

1.2.2 Le réseau informatique :

L'architecture (simplifiée) réseau local de Transénergie est la suivante :

- o Architecture client-serveur
- o Serveur administrateur : H.P Netserver E 40 fonctionnant sous Windows NT 4.0
- o Couche de communication physique : Ethernet
- o Protocole de communication : TCP/IP

Un service de maintenance du matériel et des logiciels installés sur les postes est fourni par la société Agora<sup>[2](#page-9-1)</sup>. L'administrateur réseau a également la charge de toutes les opérations effectuées sur le serveur comme l'exploitation du système du serveur, le paramétrage du système d'exploitation et des applications fonctionnant sur le réseau, l'installation de moteurs de bases de données…

# **1.3. Le fonds documentaire :**

# 1.3.1 Le fonds papier :

Dans la salle de réunion, il y a environ une centaine de documents disponibles, tous en bon état. Ce sont essentiellement des ouvrages portant sur des comptesrendus de conférences sur les énergies renouvelables tant au niveau européen que mondial. La plupart sont rédigés en anglais. Il y a aussi un certain nombre de revues : *Systèmes solaires*, *Renewable Energy World*…On ne peut pas vraiment dire qu'il s'agit de collection puisqu'il n'y a pas de suivi dans les numéros. *Systèmes Solaires* est une revue mensuelle, or pour l'année 1991, il y a deux numéros ; 2 pour 1992 ; 2 pour 1993 ; 4 pour 1994, etc. cependant, en ce qui concerne le droit, les numéros de revues sont plus nombreux. La *Revue fiduciaire* aborde des thèmes variés tels l'euro dans l'entreprise ; les agents commerciaux ; le

<span id="page-9-1"></span><sup>2</sup> http://www.agora-informatique.com

régime fiscal des sociétés…C'est le seul cas où l'on peut parler de suivi de collection.

A ce fonds papier, disponible dans la salle de réunion, s'ajoute l'importante documentation technique qui comprend des documents aussi variés que des rapports, des articles scientifiques, de la documentation de fournisseurs, des guides méthodologiques, des documents relatifs aux normes de sécurité, ceux relatifs à la protection des biens et des personnes, aux installations… cette documentation n'est pas classée selon un plan rigoureux mais selon une nomenclature mise au point par le directeur technique pour répondre à ses besoins.

Une tentative pour organiser la bibliothèque a été faite l'année précédente au cours d'un stage d'été. La personne a créé une base de données sous Access et muni une partie des documents d'une cote. Ensuite, le nom du document, la cote et les indications portant sur le contenu ont été enregistrés sous Access. Tous les documents n'ont pas pu être cotés et enregistrés et depuis rien a été fait.

# 1.3.2 Le fonds informatisé :

Cependant l'essentiel de la documentation utilisée par le personnel se trouve hébergée sur le serveur. Ce sont les employés qui ont contribué à l'enrichissement de ce fonds informatisé en utilisant des informations nécessaires pour réaliser leurs rapports d'études. Comme toute la documentation dont ils avaient besoin n'était pas toujours présente sur le serveur, ils sont allés la chercher sur Internet, dans des documents personnels qu'ils ont numérisé, ou des documents fournis par la Commission Européenne, l'ADEME<sup>[3](#page-10-0)</sup>, des fournisseurs. C'est à peu près le même genre de documentation que celle disponible auprès du directeur technique sauf qu'elle est moins importante (en volume) que sur le serveur.

L'inconvénient c'est que cette documentation est disséminée ça et là sur le serveur dans des répertoires différents. Comme aucun plan de classement rigoureux n'a été suivi par conséquent on trouve des dossiers traitant du même thème dans d'autres répertoires. Parfois, un document traitant d'un même sujet peut-être enregistré dans un répertoire sous un nom et dans un autre répertoire sous un autre nom. Il y a beaucoup de doublons.

<span id="page-10-0"></span><sup>3</sup> Agence de l'Environnement et de la Maîtrise de l'Energie

# <span id="page-11-0"></span>**2. Le contexte informationnel :**

Cette phase permet de définir les besoins des utilisateurs et de préciser les objectifs du stage.

# **2.1. Une organisation complexe :**

# 2.1.1 Une croissance exponentielle de l'information :

La documentation informatisée est l'outil de travail de tous les employés. Ce fonds documentaire s'agrandit progressivement : l'accumulation de documents, supports de travail (publications et guides méthodologiques, documentation commerciale, documentation technique, photographies…) et de documents produits (dossiers des chargés d'affaires…) croît en rapport de l'activité de l'entreprise. Actuellement le nombre total de fichiers hébergés sur les différents lecteurs du serveur avoisine les 50000. Il s'agit de fichiers Word, Excel, Jpeg, Pdf…

# 2.1.2 Une recherche d'information difficile :

Le fonds documentaire actuel stocké sur les trois anciens lecteurs du serveur ne répond plus à une organisation structurée de l'information. Dans ces conditions, la recherche pertinente de documents, relatifs aux projets en court peut s'avérer longue et infructueuse. L'entreprise a donc décidé de mettre en place une nouvelle organisation fondée sur une structure hiérarchisée des données permettant d'aller du général vers le particulier. Cette nouvelle hiérarchisation se matérialisera par une arborescence faite de répertoires et de sous-répertoires contenant les fichiers. Ainsi une fois les documents répertoriés et classés, les recherches devraient être plus faciles et plus efficaces.

# **2.2. Les objectifs de la mission :**

# 2.2.1 Définition de la mission :

La mission proposée était ainsi présentée :

- o Préparation et assistance auprès des chargés d'affaires pour le transfert des données des dossiers de l'ancienne base vers la nouvelle :
	- Dossier « Affaires-prospections »
	- Dossier Documentation Commerciale / partie documentation commune »
- o Répertorier tous les documents existants pour une mise à jour, un tri puis un transfert.
	- Dossier « Technique » : tri physique et informatique des documents avec le directeur technique pour définir la nouvelle nomenclature du dossier
- o Aide et assistance pour la mise en place de l'archivage électronique
- o Conseil et aide à la réalisation de la bibliothèque de la société
- 2.2.2 La prise en compte de la mission :

Le fait le plus marquant constaté en arrivant est la disproportion entre le temps prévu pour remplir la mission et le volume impressionnant de fichiers, papier ou informatique, à traiter. Dès le départ, j'ai fait le choix d'accorder le maximum de mon temps à la mise en œuvre de l'archivage électronique parce qu'il s'agissait d'une priorité pour l'entreprise. Par conséquent, la réalisation de la bibliothèque n'a été que succinctement abordée. D'une part, cette bibliothèque existe déjà sous forme papier et sous forme informatique puisqu'elle a fait l'objet d'un stage l'année précédente. D'autre part, l'enregistrement des documents de cette bibliothèque dans une base de données établie sous Access, ne semble pas satisfaire l'ensemble du personnel. Certains d'entre eux auraient préféré que les documents soient enregistrés par des mots-clés plutôt que par une côte. La recherche documentaire aurait alors été facilitée. Dès lors poursuivre l'enregistrement de documents sous cette forme ne semble pas judicieux et modifier la base prendrait trop de temps et surtout dépasserait le cadre du stage.

En outre, un document envoyé par la société Axemble<sup>4</sup>, fournisseur de logiciels de gestion documentaire, m'a été remis par le directeur me demandant de lui faire une étude pour savoir s'il serait intéressant de doter l'entreprise de tels outils. Cette étude ne faisait pas partie des objectifs préalablement définis dans le cadre du stage. Mais compte tenu de la richesse documentaire et des possibilités qui sont offertes pour réaliser un véritable système d'information d'entreprise, j'ai décidé d'intégrer les résultats de cette étude dans ce rapport. C'est pourquoi après une seconde partie consacrée à l'archivage électronique, j'aborderai en troisième

<span id="page-12-0"></span><sup>4</sup> http://www.axemble.com

partie, la possibilité de mettre en place un système de gestion électronique de document.

# <span id="page-14-0"></span>**Partie 2 : La recherche d'une nouvelle organisation du serveur :**

Aujourd'hui le support d'archivage du document n'est plus obligatoirement un support papier mais aussi un support électronique. C'est pourquoi, sensibilisés au problème de la conservation des documents, les entreprises ont recours à l'archivage électronique des documents.

La définition d'une politique d'archivage nécessite une démarche préalable d'analyse du patrimoine documentaire de l'entreprise (son origine, son utilisation et sa destination dans l'entreprise). Ensuite, il s'agit de déterminer les modes d'archivage puis les modalités de mise en œuvre d'un archivage en interne, c'est-àdire au sein de l'entreprise.

Les objets à archiver sont constitués dans la présente étude uniquement de fichiers électroniques. Un fichier électronique doit être compris comme un ensemble de données comprenant tout type de forme : texte, tableau, graphique, image, message, base de données…

# **1. La méthodologie suivie :**

Il est nécessaire avant de poursuivre plus avant dans l'exposé, d'expliquer quelle démarche j'ai adoptée, c'est-à-dire les grandes étapes ainsi que leur succession dans le temps, pour mener à bien la réorganisation du serveur.

Le premier travail a été un travail d'analyse de l'existant avec deux niveaux de lecture :

- 1. L'analyse des anciens lecteurs : les informations qu'ils contenaient, leur structure, leur présentation… déterminer les points positifs et négatifs.
- 2. L'analyse des besoins : connaître l'utilité des nouveaux lecteurs et les informations nécessaires à conserver.

A partir de ces informations, le deuxième point a consisté à penser les nouvelles arborescences, c'est-à-dire :

- <span id="page-15-0"></span>1. déterminer une organisation pertinente des informations
- 2. concevoir et transférer les données

# **2. L'analyse de l'existant :**

# **2.1. L'analyse du système développé et la prise de connaissance de la documentation :**

Le projet de réorganisation du serveur date de quelques mois. La mauvaise gestion de l'information sur les anciens lecteurs, nommés « Ancien 1 sur serveur NT'4 », « Ancien 2 sur serveur NT'4 » et « Ancien 3 sur serveur NT'4 » est une perte de temps pour les personnes qui ont besoin de documents. Par exemple, on retrouve de la documentation administrative sur les trois lecteurs. De même pour la documentation technique. En ce qui concerne ce dernier exemple, il y a même des documents placés dans des répertoires et sous-répertoires qui sont déjà installés sur le nouveau lecteur réservé à la documentation technique alors qu'aucune arborescence n'a encore été définitivement approuvée.

Avant de mettre en place la réorganisation, une enquête concernant l'utilisation qui est faite des différents dossiers a été diffusée via la messagerie auprès des employés de l'entreprise. Une fois le traitement de ces questionnaires effectué, une nouvelle procédure de réorganisation a pu être mise en place. De nouveaux lecteurs ont été créés par l'administrateur réseau en vue d'héberger la nouvelle arborescence. Ces lecteurs sont au nombre de cinq et se nomment :

- « Affaires Prospections sur serveur NT'4 » : qui traite de tous les documents relatifs à une affaire ou une prospection. Par prospection, l'entreprise entend toutes les activités entrant dans la préparation des propositions depuis le premier contact jusqu'à la clôture de la négociation, quel qu'en soit le résultat.
- « Doc\_Commerciale sur serveur NT'4 » qui regroupe l'ensemble des documents disponibles en interne pour accompagner la réalisation des propositions au plan commercial.
- <span id="page-16-0"></span>- « Doc\_Technique sur serveur NT'4 » qui comprend l'ensemble des documents et des outils disponibles pour l'exécution d'une affaire.
- « Par nom sur serveur  $NT'4$  » contient tout document utilisé à titre individuel qui n'a pas à être partagé. Chaque personne est responsable de son dossier personnel.
- « Administration sur serveur NT'4 » qui est relatif à l'ensemble des documents traitant du fonctionnement interne de l'entreprise.

A mon arrivée en stage, l'arborescence des lecteurs « Affaires\_Prospection » et « Doc\_commerciale » ayant été établies et validées, une partie de la documentation avait été transférée depuis les anciens lecteurs vers les nouveaux. Ma mission consistait à terminer le transfert du dossier affaire et à achever l'organisation et le transfert des répertoires du secteur France. Ensuite, je devais penser les arborescences pour la documentation administrative et pour la documentation technique.

# **2.2. L'analyse des besoins :**

Le serveur s'avère parfois source d'inconvénients car certains documents ne sont plus d'actualité, d'autres sont dupliqués en plusieurs exemplaires soit sous le même nom soit sous un nom différent. Par conséquent, tous ces documents inutiles occupent de ce fait plus de mémoire…

A ce stade de mon travail, je pensais recourir à un système d'entretiens avec chaque chargé d'affaire pour savoir ce qu'il attendait de la nouvelle réorganisation. Cependant cela n'a pas été fait de façon « officielle », avec rendez-vous et temps consacré, et cela pour plusieurs raisons. D'abord, j'ai du prendre le temps de faire connaissance du contenu des anciens lecteurs. D'une part, pour faire un recensement des fichiers installés sur le serveur. D'autre part, pour définir avec précision les arborescences manquantes ou inachevées. Puis j'ai terminé le transfert des données de certains dossiers. Ensuite, certains chargés d'affaires étaient en déplacement. Enfin ce fut le moment des départs en vacances. J'ai donc fondé cette analyse sur des discussions « informelles » en allant de bureau en bureau pour récolter des informations quand j'en avais besoin.

<span id="page-17-0"></span>Cette étape a été essentielle car elle devait me permettre de modéliser ce que serait les futures arborescences qu'il restait à créer. Quoi qu'il en soit, voici les deux principaux objectifs :

- permettre une classification et une organisation de la documentation en conséquence.
- Atteindre une facilité d'utilisation en partageant les informations entre utilisateurs par le biais d'une organisation commune des données

# **3. La réalisation des nouvelles arborescences :**

# **3.1. De nouvelles structures à élaborer :**

J'ai commencé par ouvrir tous les répertoires du secteur France situé sur l'ancien lecteur où était hébergée cette documentation pour prendre connaissance du contenu. Afin d'être certaine de ne rien oublier, après l'ouverture d'un dossier, je faisais une capture d'écran que je copiais dans un fichier word avant d'imprimer le document. Bien qu'un peu long, ce travail était néanmoins nécessaire. Il m'est arrivé d'avoir parfois plus de 150 pages imprimées du contenu d'un seul répertoire. Ce travail d'impression a été très utile pour repérer les doublons et les éliminer. Après avoir effacé les fichiers en double, avoir écarté ceux qui étaient trop anciens, avec les chargés d'affaires concernés à ce moment-là nous avons discuté pour savoir quels étaient leurs besoins, ce qu'ils souhaitaient voir transféré ou pas. A partir des informations que j'avais recueillies j'ai pu terminer l'arborescence de la documentation commerciale, partie « secteur France ». Je leur ai ensuite montré mon projet d'arborescence pour savoir si cela leur convenait. Une fois leur accord obtenu, j'ai pu créer les répertoires sur le nouveau lecteur et procéder au transfert des fichiers de l'ancien lecteur vers le nouveau.

J'ai agi de même pour la documentation administrative. A l'heure actuelle en ce qui concerne ce secteur toute l'arborescence a été établie et le transfert de la plupart des fichiers effectué. Seuls, les dossiers du Pdg n'ont pas été transférés préférant lui-même s'acquitter de cette tâche.

J'ai laissé pour le mois de septembre le travail concernant la documentation technique car je pense qu'il faudra tout ce temps pour dépouiller les dossiers existants. J'ai prévu 8 à 10 jours pour cela et autant pour bâtir un projet d'arborescence. Dans la mesure du possible, j'ai essayé d'adopter un classement qui puisse s'appliquer autant à la documentation technique sur le serveur qu'à la documentation papier conservée chez le directeur technique et qui, elle aussi, nécessite une réorganisation. Précédemment j'ai parlé de la documentation sous forme papier qu'il y avait dans le bureau du directeur technique. Le dépouillement des boîtes à archives était un travail presque journalier auquel nous avons accordé près d'une heure trente en moyenne par jour. Lors de ce dépouillement, le directeur m'expliquait comment et pourquoi il avait décidé et mis en place son classement. Cet exercice quotidien était très utile pour moi car il m'a permis d'apprendre des termes techniques propre à l'énergie solaire, à l'énergie photovoltaïque, termes qui devaient me resservir pour l'arborescence. J'ai appris à connaître quels étaient les composants, les fournisseurs, les normes… nécessaires à ce genre d'installation.

Mon projet d'arborescence construit, je l'ai présenté au directeur technique pour avoir son opinion. En accord avec lui, j'ai décidé d'appliquer ce nouveau modèle à quelques dossiers de la documentation sur le serveur pour savoir si cela fonctionnait. J'ai appliqué cette organisation à quelques dossiers pris au hasard parmi la longue liste de dossiers existants. Comme ce schéma fonctionnait, j'en ai fait plusieurs photocopies que j'ai remises aux chargés d'affaires, leur demandant de regarder cette arborescence et de me faire part de leur remarques, corrections, suggestions… Pour cette phase, il aurait été intéressant que nous puissions tous nous réunir afin de mettre en commun les idées de chacun. Mais en fonction d'emplois du temps surchargés, les chargés d'affaires m'ont fait part individuellement de leur opinion.

Une fois les corrections faites et la structure définitive adoptée, je pourrai mettre en place cette nouvelle arborescence et effectuer le transfert.

# <span id="page-19-0"></span>**3.2. L'organisation et l'archivage des données :**

### 3.2.1 Définition de l'organisation des données :

Dans l'organisation des données, chaque nœud de l'arborescence doit être défini de manière claire et significative. Le but est que chaque personne au premier regard sache ce que chaque branche renferme. L'élaboration d'une arborescence se fait à partir d'un tableau qui doit mettre en évidence :

- Le nom du dossier principal qui doit être explicite.
- Quelques lignes pour décrire les données traitées dans ce dossier.
- La date à la quelle le dossier a été créé.
- Le nom de la personne responsable de la gestion de ce dossier.
- La liste des sous-dossiers et leurs définitions

L'arborescence d'un dossier n'est pas figée dans le temps. La structure évoluera en fonction du volume d'information acquis par l'entreprise. Il faut que la personne responsable du dossier veille à ce que cette structure soit dynamique et évolutive tout en étant maîtrisée. De la sorte on pourra éviter que la nouvelle organisation ne devienne anarchique à son tour.

# 3.2.2 Les objectifs de l'archivage :

L'archivage de certaines données à été mis en place pour éviter que le serveur soit saturé par un surplus d'information. Par conséquent, il est conseillé aux employés de n'enregistrer que les données indispensables dans leur travail quotidien. Quant aux données jugées trop anciennes et plus utiles, certaines seront effacées d'autres seront archivées en vue d'un usage ultérieur. Les données stockées prêtes à être archivées sont ensuite enregistrées sur des CD-Roms. Il existe aussi un archivage journalier qui permet le cas échéant de restaurer des données qui auraient malencontreusement été effacées ou perdues. Cet archivage quotidien se fait à l'aide de cassettes qui sont relevées chaque début de semaine. Sur ces cassettes, il est possible de stocker jusqu'à trois semaines d'information.

### **3.3. planification et mise en place :**

Le planning envisagé au début de la mission consistait à consacrer le moins de temps possible au transfert des dossiers sur le lecteur « Affaires\_prospection » et la documentation commerciale puisque les arborescences avaient déjà été construites, valisées et une partie du transfert organisé.

En revanche les mois de juillet et août ont été dédiés à un travail d'analyse et d'étude des documents existants en vue de modéliser les nouvelles arborescences avant de les réaliser le dernier mois.

Voici le déroulement temporel plus détaillé de ma mission :

- ¾ Juin : Transfert des données sur les lecteurs « Affaires\_prospection » et « documentation commerciale »
- ¾ Fin juin/mi-juillet : Analyse de l'existant et détermination des besoins du « secteur France ». Conception, réalisation et transfert.
- $\ge$  Juillet : Analyse de l'existant et des besoins pour la documentation administrative. Conception, réalisation et transfert. Parallèlement, c'est dès ce mois que j'ai commencé à penser au projet d' Intranet.
- $\triangleright$  Août : prospection auprès de fournisseurs de logiciels documentaires. Conception et réalisation d'un modèle possible d'Intranet.
- ¾ Septembre : Analyse de l'existant et des besoins de la documentation technique. Conception, réalisation et mise en place.

Dans la pratique, j'ai souvent mené plusieurs actions en parallèle parce que je me suis toujours efforcée de respecter le calendrier que je m'étais fixé.

Je voudrais à présent dresser un petit bilan de cette réorganisation. N'ayant pas suffisamment de recul dans le temps pour juger de l'efficacité de ce nouveau système mis en place, je ne suggérerai que quelques remarques. Tout d'abord, je pense que l'objectif de clarté et de rapidité de recherche d'information a été partiellement atteint. En effet, certaines arborescences sont peut-être un peu chargées avec parfois jusqu'à cinq niveaux de branches. La terminologie choisie pour les dossiers n'est peut-être pas compréhensible par tous dès le premier regard. Et déjà sur les nouvelles arborescences mises en place apparaissent des disfonctionnements. Par exemple sur le lecteur « Affaires\_prospections », il y a un dossier appelé « Fichiers PRO Export ». Sous cette appellation, le directeur du développement entendait les listings d'adresses de personnes ou d'organismes qui ont été contactés par les chargés d'affaires en vue d'effectuer leurs prospections. Rappelons que par prospection, il s'agit des études préalables faites en vue de déboucher sur une affaires. Or dans ce dossier « fichiers PRO Export », il y a un sous-dossier des comptes-rendus sur les réunions tenues par le secteur international, un sous-dossiers sur de la veille technologique… Cette démarche de faire de la veille est à mon sens une bonne initiative mais malheureusement il n'y a aucun suivi dans cette action. Bref on trouve beaucoup de renseignements mais aucun sur les listings d'adresses.

En ce qui concerne la documentation administrative, je n'ai effectué que le transfert des données comptables car la personne chargée des finances était absente au moment du transfert. Mais à propos des informations relatives au personnel et à la gestion, leur installation sur le nouveau lecteur diffère en partie de ce qui avait été mis en place comme projet possible. En outre, il existe un sous-répertoire appelé "divers ADM" dans laquelle on trouve la base de données établie sous Access par le précédent stagiaire pour gérer les enregistrements de la bibliothèque. On peut se demander si cette base de données est bien à sa place dans la partie administration?

Le grand nombre de fichiers déjà en circulation sur les nouveaux lecteurs, les arborescences parfois chargées ressemblant au principe des poupées russes seront autant de risques qui à long terme peuvent entraîner une désorganisation de ce qui vient d'être élaboré. En effet, il est tentant lorsque l'on est pressé, que l'on ne retrouve pas les informations espérées au bon endroit de créer un dossier qui peut s'avérer être un doublon par rapport à un dossier déjà existant et qui serait nommé différemment. Il faudra, pour que cette organisation se maintienne, que les personnes désignées comme gestionnaires d'un lecteur veille à ce que les chargés d'affaires rangent les fichiers dans les bon dossiers, au bon endroit dans l'arborescence, sinon le danger de désorganisation est élevé.

Il y a un nombre importants de photographies prises par les chargés d'affaires au cours de leurs missions, sur les sites, les installations, les montages… Toutes n'ont pas la même qualité et sur les 9000 (environ) fichiers .jpeg répertoriés, un tri mériterait d'être fait. Après ce tri, il serait intéressant de bâtir une base de données dans laquelle ranger ces photos et les indexer de façon à les retrouver plus rapidement plutôt que de les chercher sur les différents lecteurs. De même le nombre de fichier augmentant rapidement, il serait intéressant d'élaborer un masque de saisie qui offrirait la possibilité d'indexer les fichiers ce qui permettrait de les retrouver beaucoup plus aisément.

C'est pourquoi, en troisième partie, j'ai envisagé des possibilités d'organiser différemment toute cette information. Ce travail n'a rien d'exhaustif. Il s'agit de différentes solutions envisagées et possibles. Cependant aucune solution n'étant retenue à ce jour par l'entreprise, j'ai toutefois penchée en faveur d'un Intranet car, à mon sens, il offre un gain de temps et d'argent et un Intranet s'adapte à l'innovation.

# <span id="page-23-0"></span>**Partie 3 : Etude de faisabilité d'un modèle de GED**

Il s'agit ici d'étudier la possibilité de mettre en place un système documentaire. Pour cela, il est important de connaître les fonctions, les techniques et les produits documentaires dans leur diversité.

# **1. Présentation du projet :**

# **1.1. Principes généraux :**

1.1.1 Les documents et leur cycle de vie :

Suite à la signature d'un accord-cadre entre EDF-GDF et la société Axemble, fournisseur de logiciels de gestion documentaire et de solutions portail web et intranet, EDF-GDF souhaite équiper l'ensemble de l'entreprise en « progiciels départementaux ». Axemble, par cet accord, se voit confier la possibilité d'offrir aux filiales d'EDF-GDF les mêmes conditions tarifaires dans le cadre de projets répondant aux mêmes obligations. Après avoir reçu ce courrier, le directeur me l'a remis en me demandant s'il serait intéressant d'équiper l'entreprise d'un intranet.

J'ai discuté avec les membres du personnel pour savoir ce qu'ils pensaient de cette opportunité. La plupart d'entre eux ne voyaient pas l'intérêt d'avoir un intranet mais tous étaient d'accord pour me demander de chercher des solutions leur permettant d'accéder plus rapidement à l'information.

J'ai déjà mentionné que le système actuel repose sur une production électronique de l'information et une édition papier notamment pour la documentation technique.

Cela pose différents problèmes et contraintes. La diversité et les formats des documents rassemblés sur le serveur, font que l'on trouve des :

- documents bureautiques
- documents de gestion (post-script)
- documents fax
- documents e-mail (messages et pièces jointes)
- documents externes

Lors de mon arrivée en stage, face à l'énorme quantité de documents sur le serveur, j'ai fait un rapide état des lieux pour estimer de façon globale à combien s'élevait le nombre de documents et savoir quel type de documents était le plus souvent utilisé. J'ai recensé le nombre de dossiers et de fichiers présents sur tous les lecteurs aussi bien ancien lecteurs que nouveaux. La majorité des documents se trouvait sur les trois anciens lecteurs. Voici la liste plus détaillée :

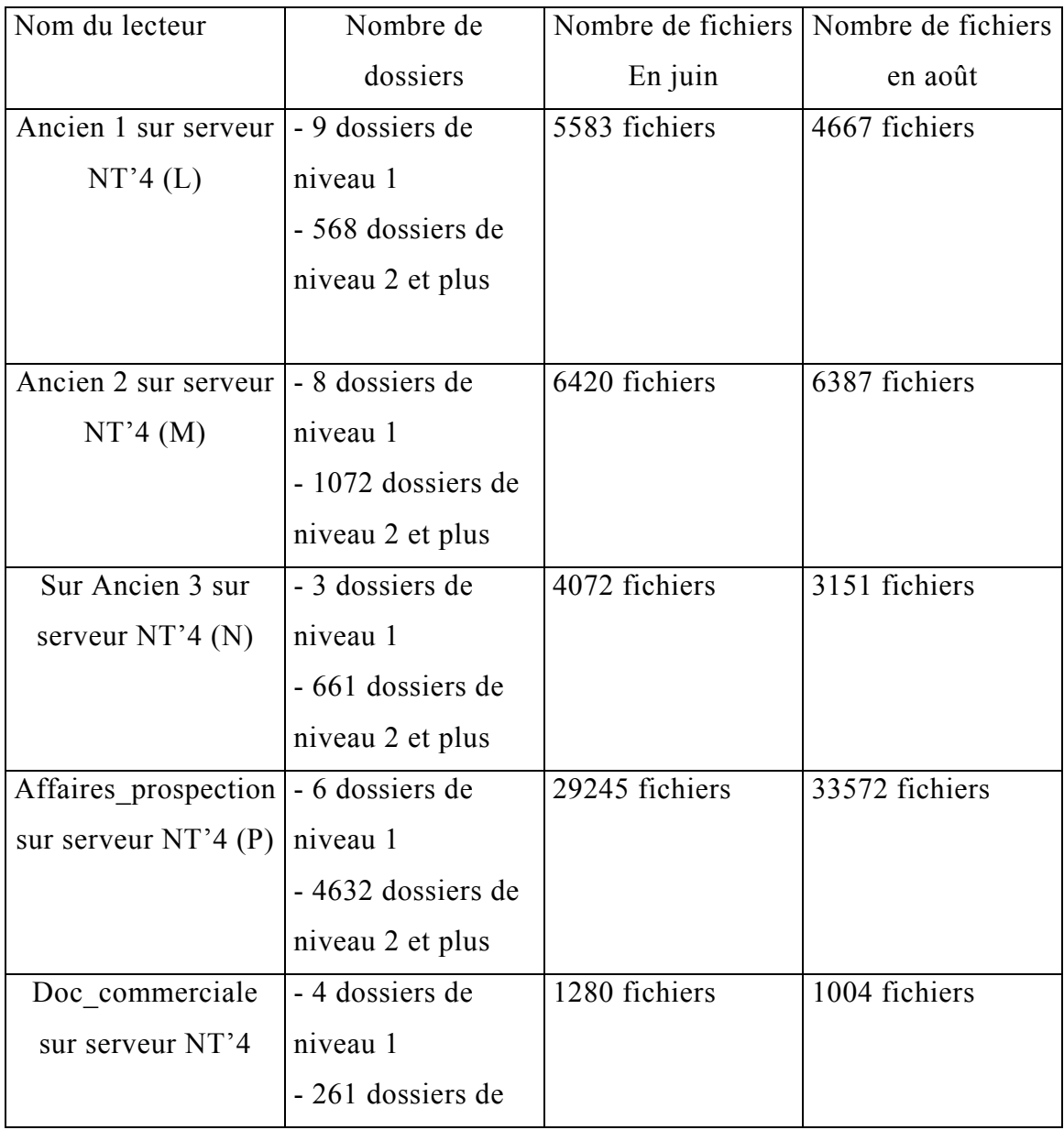

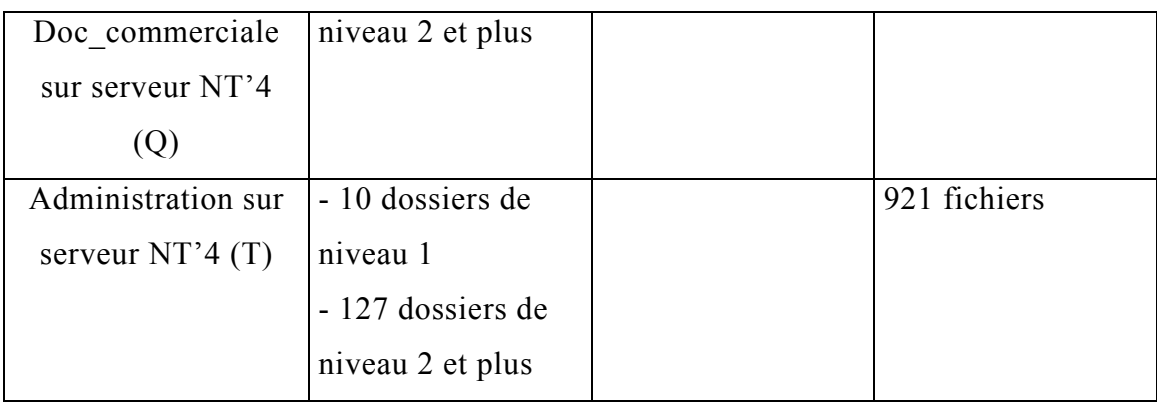

Remarques : ce tableau ne tient pas compte de la documentation technique qui n'a pas été transférée au moment de la rédaction de ce rapport. De plus au moment où j'ai établi ce tableau, j'avais déjà fini de transférer la documentation concernant les affaires qui se trouvaient sur le lecteur 1.

Le nombre total de dossiers sur les anciens et les nouveaux lecteurs est de 7361 dossiers de niveaux 1 et plus dont 5040 sur les nouveaux lecteurs (ces chiffres ne tiennent pas compte de la documentation technique).

Le nombre total de fichiers sur les anciens et nouveaux lecteurs s'élève à 49978 dont 35773 sur les nouveaux lecteurs (moins la documentation technique qui n'a pas été transférée). Il est difficile dans ces conditions de retrouver immédiatement un dossier à l'écran.

1.1.2 Les utilisateurs et leurs besoins :

Les utilisateurs ont besoin d'une information pertinente, c'est-à-dire la bonne information au bon moment, en fonctions de leurs activités et de leurs besoins ponctuels. La mise à disposition électronique de l'information implique l'évolution de la démarche de l'utilisateur qui doit aller vers l'information. Cependant, l'utilisateur n'accomplit pas toujours cette démarche et ne voulant pas perdre de temps à rechercher dans les dossiers, il crée souvent un dossier parallèle qui n'est la plupart du temps que le doublon d'un dossier déjà existant. La diffusion électronique offre la possibilité de récupérer des informations et de les transformer si nécessaire pour un usage personnel.

L'information technique sous forme papier est aussi abondante que la diffusion électronique de documents et elle est archivée en fonction d'un classement propre <span id="page-26-0"></span>à chaque personne. Autant de secteur autant de plan de classement différent. Il serait intéressant de réorganiser cette information papier soit en adoptant le plan de classement mis en place pour la documentation technique électronique soit en important et en adaptant le thésaurus Gemet, ( General Multilingual Environmental Thesaurus ) "mis au point par ETC-CDS ( European Topic Centre on Catalogue of Data Sources ) sous couvert de l'[Agence Européenne de l'Environnement](http://www.mu.niedersachsen.de/cds/etc-cds_neu/contact.html) de façon à permettre, à terme de faire communiquer entre elle les diverses bases de données existantes en Europe et liées aux problématiques du développement durable<sup>115</sup>.

Cela permettrait de créer un classement unique, structuré et logique. De plus une grande quantité d'information technique mériterait d'être numérisée et d'être diffusée de façon électronique. D'une part, cela enrichirait le fonds technique informatisé et d'autre part cela éviterait à cette documentation d'être stockée dans des cartons.

# **2. Le choix de l'outil documentaire : les solutions envisagées**

# **2.1. Une base de données sous Access :**

# 2.1.1 Une base de données unique et homogène :

Une base de données contient un ensemble d'éléments relatifs à un fait, un événement, aux fins de traitement de toute sorte. Chaque élément d'information sur un document doit faire l'objet d'un champ où il est stocké avec ses semblables, de façon à permettre ultérieurement une recherche et un tri conséquents. Il convient alors d'élaborer et d'organiser un grand nombre de critères qui seront pris en charge par le système gérant les données de la base. Par exemple, la capacité de tri et de traitement statistique du système devrait permettre au personnel de l'entreprise de réaliser des extractions par année, par type d'activité, par auteur (puisque les affaires portent 5 chiffres, 2 pour l'année en cours et les 3 autres pour le numéro de l'affaire, et les initiales de leur auteur), par type d'activité (photovoltaïque, éolien, systèmes hybrides…), photos…

<span id="page-26-1"></span><sup>5</sup> http://www.planetecologie.org/thesaurus/thesaurus.htm

Les catégories de documents à répertorier sont nombreuses. On trouve :

- des photos
- des fichiers Word, Excel,
- des guides méthodologiques de l'ADEME, de la Commission Européenne, etc.
- de la documentation de fournisseurs
- des fiches de référence sur les différents domaines d'activité
- des diaporamas créés sous PowerPoint et utilisés au cours de séminaires ou de formations donnés par Transénergie
- des rapports de projets d'études

cette liste est loin d'être exhaustive.

Parmi les champs souhaités, il pourrait y avoir :

- l'auteur
- les mots-clés
- le titre du document
- l'année
- le lieu (lorsqu'il s'agit d'affaires traitant de l'étranger : Comores, Sénégal, Indonésie…)
- le type de support
- le nombre de pages

Comme outil de requête, on pourrait utiliser outre les opérateurs booléens, la troncature, le principe d'une requête en multi-champs, des requêtes multiples, un croisement de requêtes, etc.

Au delà des caractéristiques techniques et des fonctionnalités auxquelles devrait répondre le système choisi, il faudrait prendre en compte d'autres paramètres. Il faudrait penser à mettre en place une structure de la base paramétrable et modifiable par l'utilisateur. En ce qui concerne la saisie et la mise à jour des données, on devrait à partir de documents existants faire des copier/coller, des modifications, des reprises totales ou partielles des documents… pour l'indexation et la puissance de recherche, il faudrait prévoir une capacité disque suffisante, des troncatures, des opérateurs booléens et de proximité, l'historique de la recherche, la sauvegarde d'une équation de recherche…

Parmi les fonctions complémentaires, il faudrait prévoir un thésaurus. A propos de la visualisation des données après avoir fait une interrogation, le système pourrait mettre en place un classement des réponses, une mémorisation des formats d'édition… De plus, la clarté des messages d'erreur, le développement de modules spécifiques sont très importants.

2.1.2 L'utilisation d'un système de base de données :

On aurait pu envisager de réaliser une base documentaire sous Access ce qui aurait été une solution adaptée à l'entreprise puisque ce logiciel fait partie du pack Office largement répandu dans les bureaux. Un point important à souligner c'est que ce logiciel étant déjà dans l'entreprise, cette solution ne nécessitait pas d'investissement. De plus, en installant la base de données sur le serveur tout le monde pourrait l'interroger depuis son poste de travail. L'utilisation en serait d'autant plus facile que le personnel est familiarisé avec l'environnement Windows.

Mais très vite il est apparu qu'indépendamment de la complexité d'un système adéquat sous Access, le SGBD s'avère être d'une utilisation difficile dès que la base est importante. Sur le long terme avec la croissance des références, la recherche de documents risque de devenir très lente. Parmi les détails d'utilisation, si la modification des données, au fur et à mesure des besoins, est un avantage en revanche il est difficile de faire une recherche en plein texte. De plus comme il n'est pas possible de faire une indexation en plein texte ou automatique, il faudrait donc indexer les documents manuellement.

Sachant que seule la documentation présente sur les nouveaux lecteurs serait prise en compte dans le cadre de ce projet de SGBD et que l'indexation serait manuelle, je me suis livrée à quelques calculs pour estimer le temps nécessaire à cette opération. Il y a environ 35800 documents sur les nouveaux lecteurs. Supposons que 6000, à peu près, sont des e-mail, des fax ou des documents de moindre importance qu'il ne serait pas nécessaire d'indexer. Si on estime que 3 minutes environ par document sont nécessaires pour établir la liste de mots-clés permettant de l'indexer, il faudrait 89400 minutes soit environ 1490 heures. Si on applique le temps nécessaire pour indexer un document, c'est-à-dire 3 minutes, à raison de 7 heures par jour, il faudrait près de 213 jours de travail pour indexer les

<span id="page-29-0"></span>documents<sup>[6](#page-29-1)</sup>. Pour savoir combien de mois de travail cela représenterait, il faut diviser ce nombre par 20 (en moyenne le nombre de jours travaillés dans un mois) et on obtient un résultat de 10,65 mois soit un peu plus de 10 mois. Autrement dit l'indexation manuelle nécessiterait près d'une année de travail à condition de tenir le rythme de 3 minutes par document, 7 heures par jour, 20 jours par mois. Ce rythme étant difficilement tenable, il serait plus judicieux d'envisager une période comprise entre 12 et 15 mois. Dans ces conditions, il est peut-être plus intéressant d'utiliser un logiciel documentaire qui propose des solutions d'indexation automatique ainsi que la gestion de thésaurus.

#### **2.2. l'utilisation d'un logiciel documentaire :**

#### 2.2.1 Les améliorations attendues d'un logiciel de GED :

Un logiciel documentaire peut être mieux adapté à la gestion de la documentation sur le long terme. Un des avantages d'un logiciel de GED c'est sa performance. Il offre une meilleure gestion de l'existant, une simplification des procédures de mise à jour. De plus l'informatisation des traitements et de recherche permettent d'optimiser la recherche d'information :

- une interrogation de l'ensemble des documents
- le développement des modes de recherche : thématique, par motsclé, en texte intégral, par navigation hypertexte
- une recherche sélective de l'information adaptée aux besoins des utilisateurs
- un accès direct aux documents dans un format modifiable et imprimable

La diffusion en ligne permet de mettre à disposition les documents sans délai. La diffusion électronique permet également une diffusion plus large. Il est ainsi possible d'augmenter le nombre d'utilisateurs tout en observant les règles de sécurité qui s'appliquent à cette documentation.

<span id="page-29-1"></span> $^6$  Ce calcul est approximatif car je n'ai pris en compte que les documents que j'ai eu à manipuler au cours des transferts et je n'ai pas tenu compte des nouveaux documents créés depuis sur les nouveaux lecteurs.

### 2.2.2 Les choix possibles de logiciels documentaires :

J'ai cherché à consulter des guides d'achat spécialisés dans les logiciels documentaires, la gestion électronique de documents via internet et sur le site d'archimag<sup>[7](#page-30-0)</sup>. J'ai trouvé la référence d'un ouvrage de Michèle Lénart<sup>[8](#page-30-1)</sup>, du "cabinet de conseil Tosca consultants, qui, plutôt que de chercher à débusquer toutes les sociétés présentes sur le marché, se concentre sur les fonctionnalités de dix produits bien reconnus"[9](#page-30-2) cet ouvrage est un guide donnant des conseils pour réaliser un cahier des charges préalable à tout achat. Malheureusement cet ouvrage n'étant pas disponible en ligne, je n'ai pas pu le consulter. Cependant ayant assisté au mois d'avril aux journées organisées par l'Enssib sur les logiciels documentaires, je me suis servie de la documentation commerciale remise à ce moment là. Je disposais de la documentation de :

- GB Concept pour le logiciel Alexandrie
- JLB Informatique pour le logiciel JLB Doc
- Cincom pour le logiciel Cindoc
- Cadoc pour le logiciel ExLibris

J'ai également fait quelques recherches sur internet. La fonction recherche documentaire était un important critère de choix. J'ai contacté les personnes appropriées pour avoir de plus amples renseignements. Comme cette étape de démarchage auprès des fournisseurs de logiciels s'est faite durant le mois d'août peu étaient présents. De plus, lorsque j'ai laissé mes coordonnées téléphoniques ou adresse de messagerie, deux seulement m'ont répondu : JLB Informatique et GB Concept. Plusieurs relances de ma part sont restées sans réponses. Pour l'ensemble de leurs fonctionnalités, les logiciels comparés étaient relativement semblables. J'ai résumé dans le tableau ci-dessous les caractéristiques des logiciels étudiés comme solution possible pour Transénergie.

<span id="page-30-0"></span> $^7$  http://www.archimag.presse.fr<br>8 Michèle Lénast Les legislates

<span id="page-30-1"></span><sup>8</sup> Michèle Lénart. Les logiciels documentaires : description de dix systèmes de gestion du marché. Paris: ADBS, 2001. 163p. 9

<span id="page-30-2"></span>voir sur le site d'Archimag

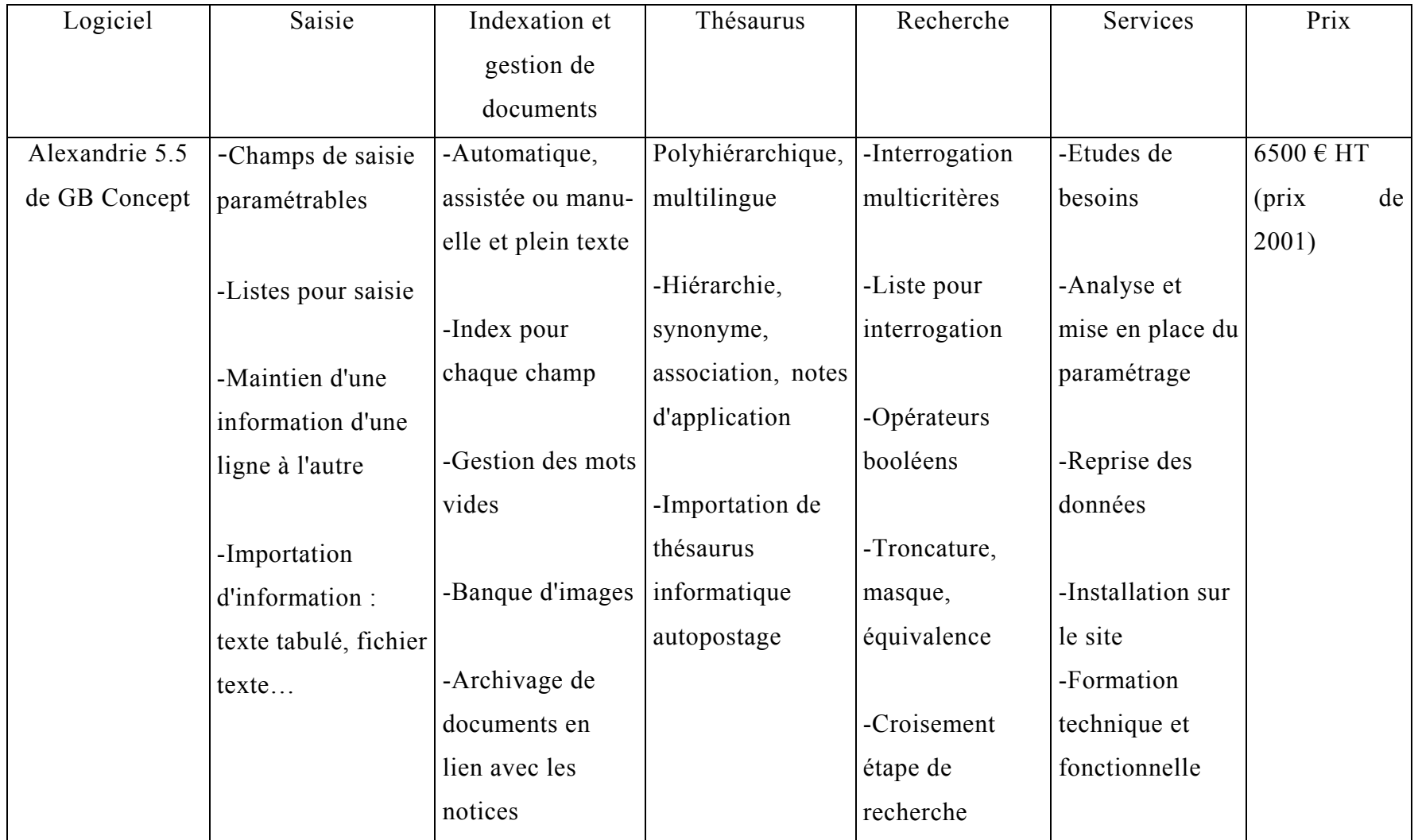

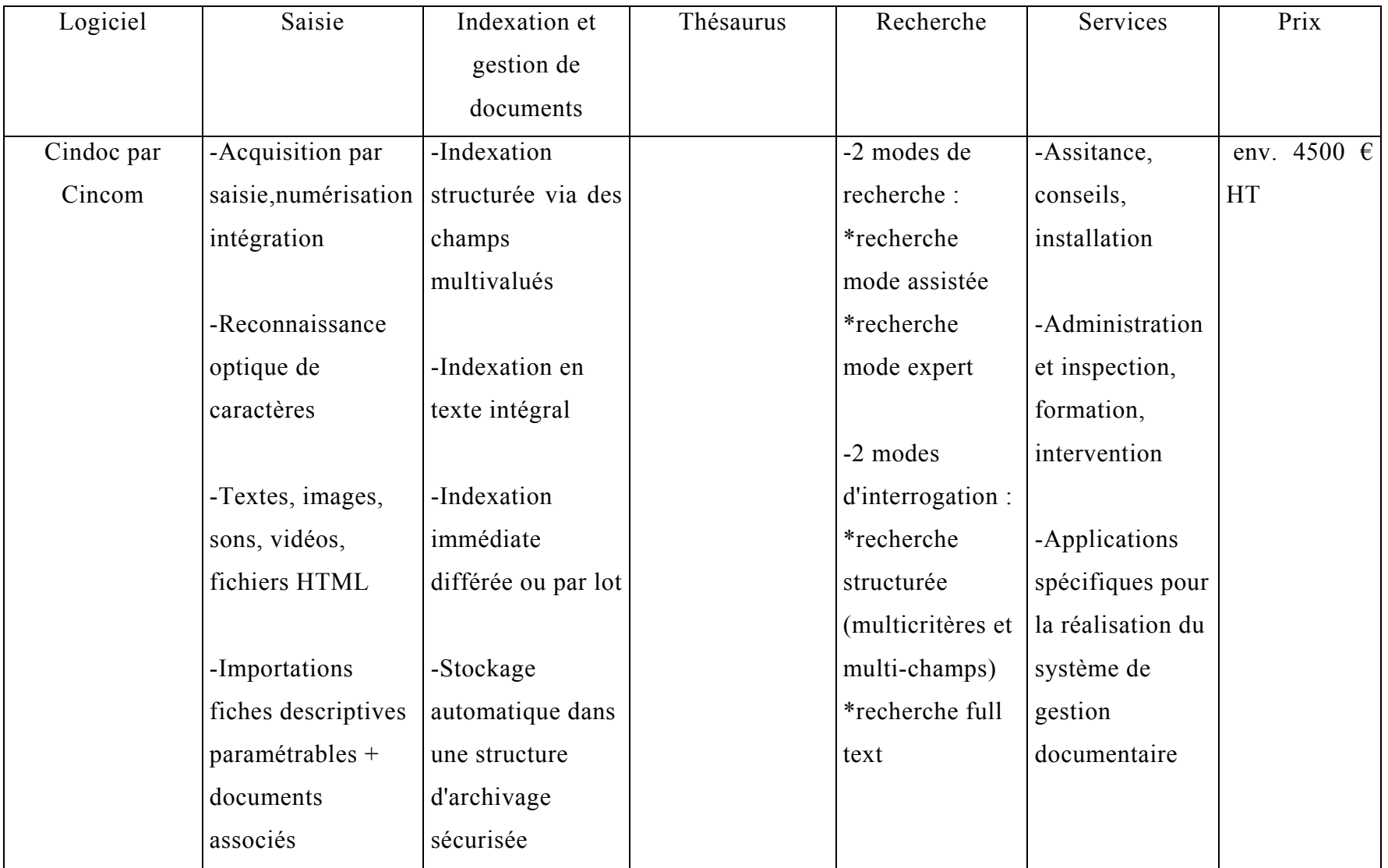

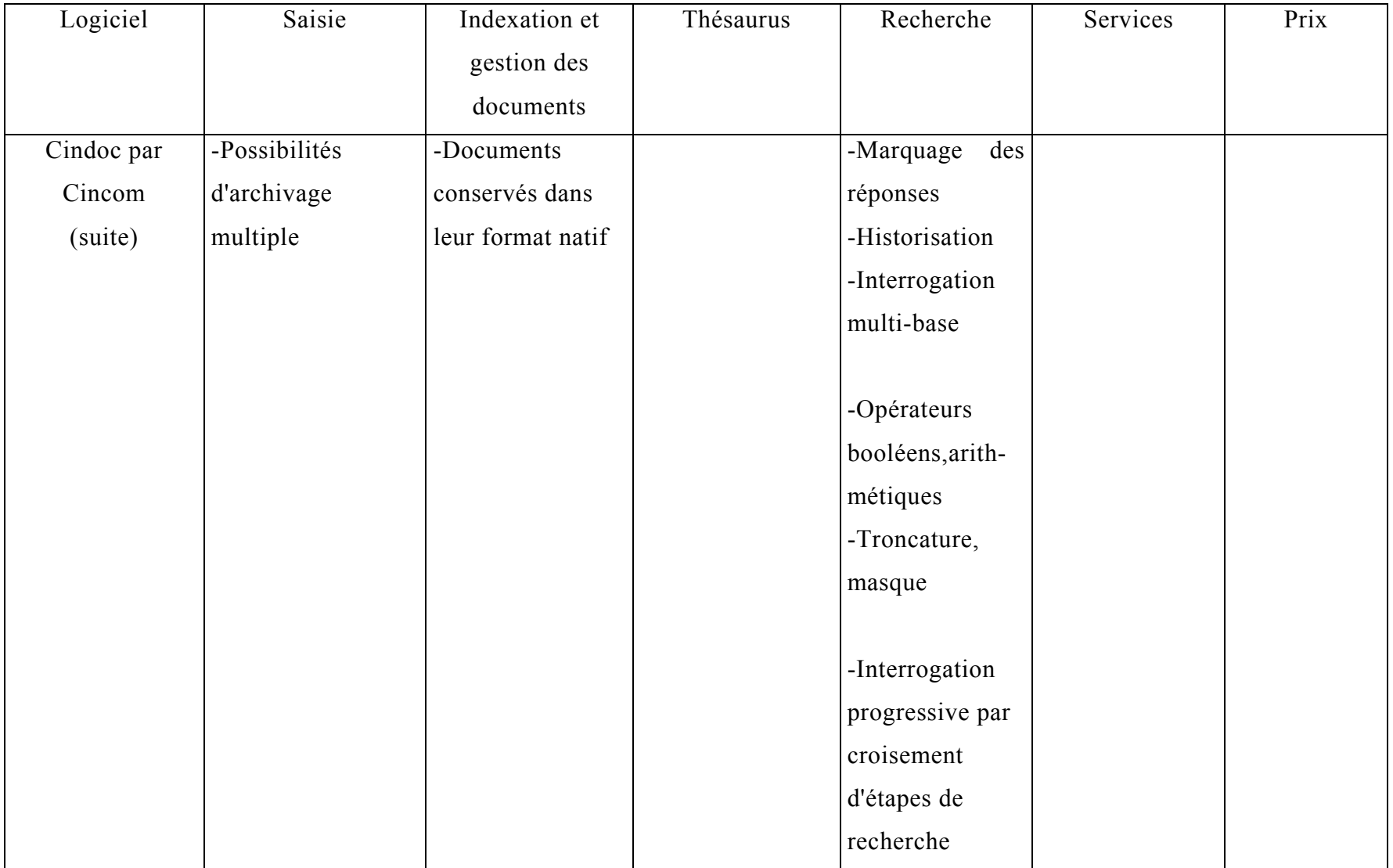

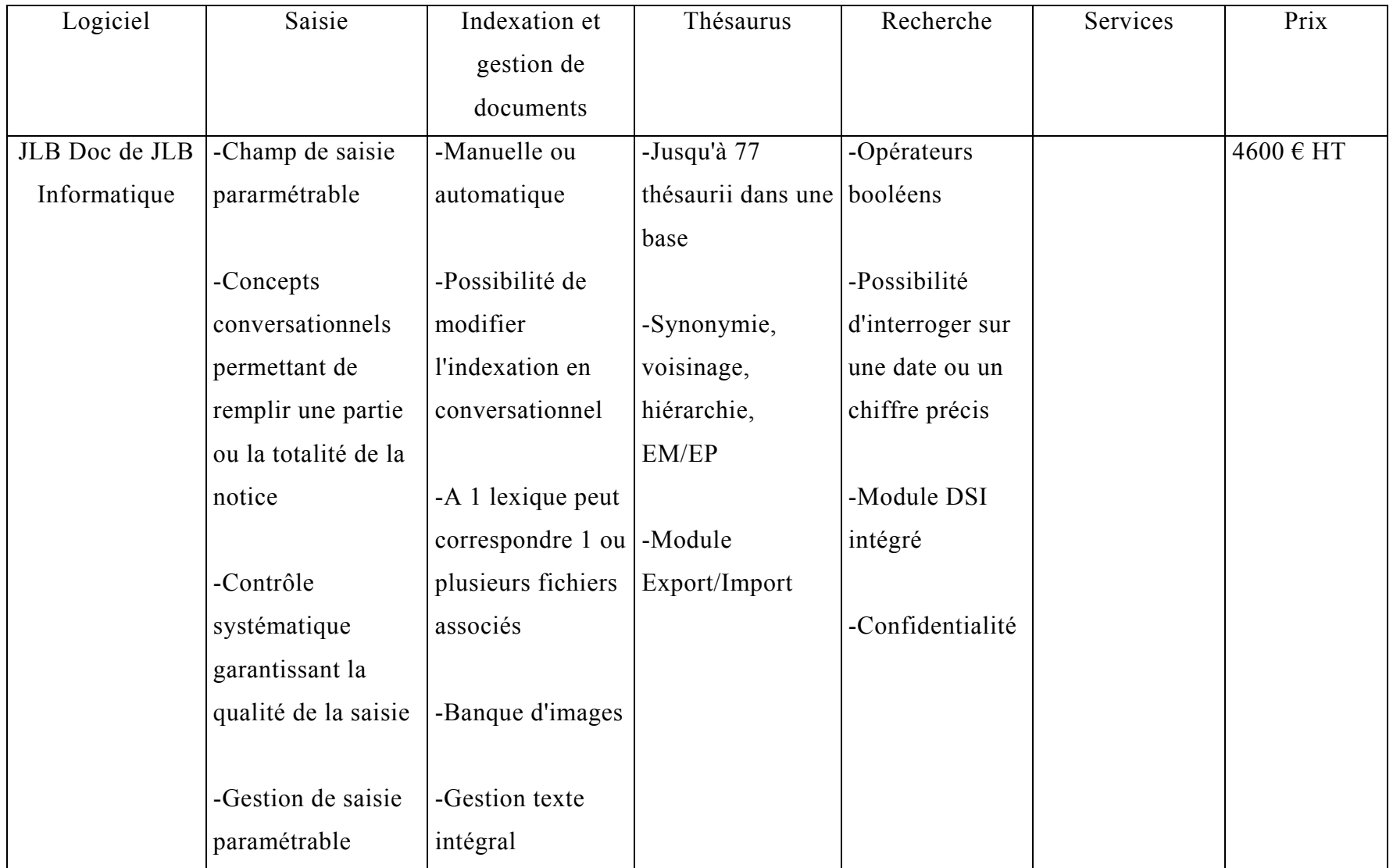

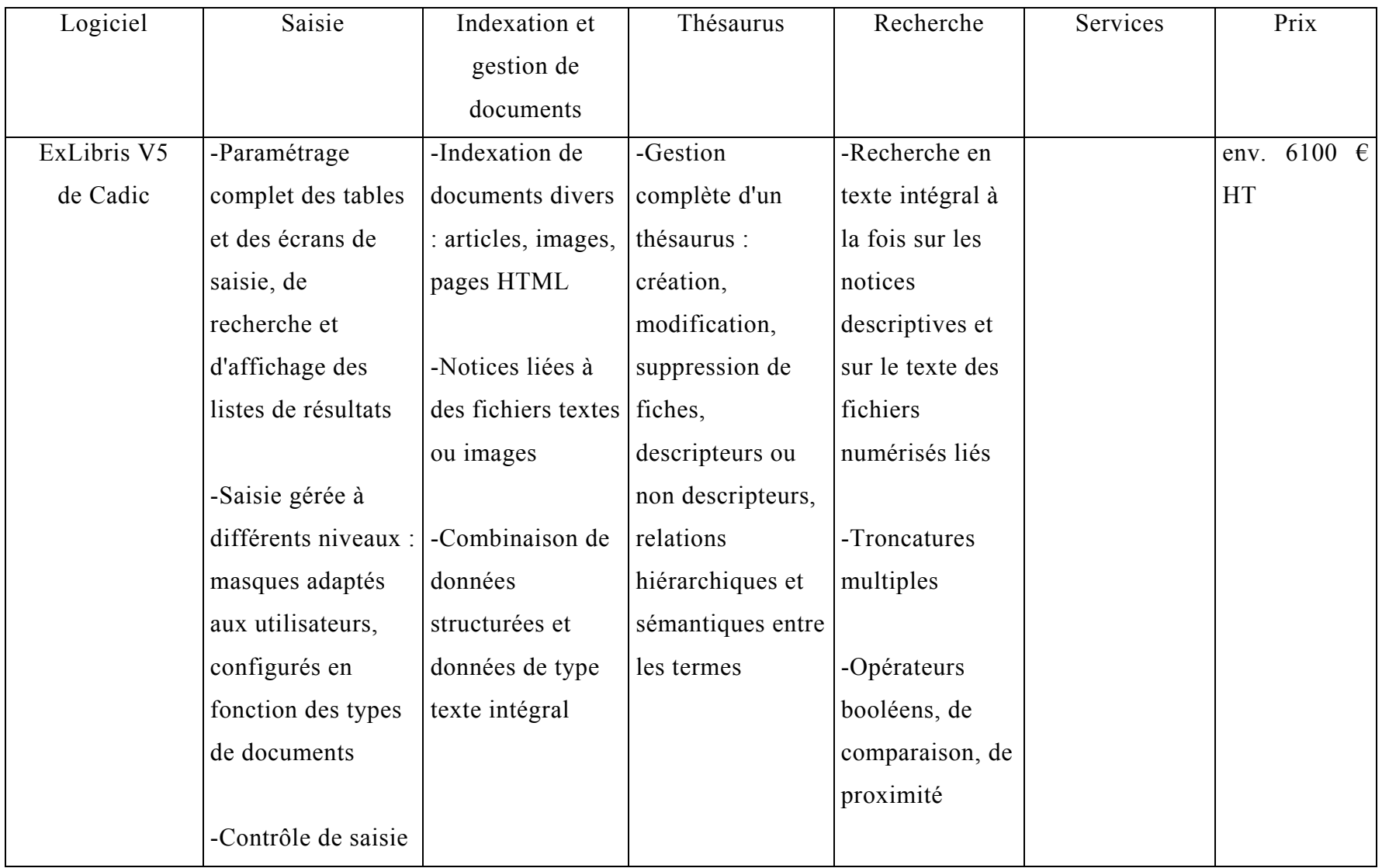
Cette solution est l'une des plus adaptées mais elle présente l'inconvénient d'être coûteuse. Un autre inconvénient des logiciels documentaires c'est qu'ils ne répondent pas toujours aux besoins du classement des dossiers d'entreprise.

### **3. L'apport d'un Intranet pour une entreprise :**

Parmi les qualités indispensables d'un site Intranet, il y a la clarté car le site doit être bien organisé au niveau de la structure et de la présentation ; une navigation aisée car l'utilisateur doit pouvoir naviguer d'une page à l'autre sans avoir à lire des pages trop longues ; et la rapidité mais pour cela il faut éviter les images et les graphiques souvent trop encombrants.

L'information disponible sur un Intranet est un outil de travail et pour cela il faut pouvoir la retrouver rapidement. Cette information doit être fiable, par conséquent il faut l'actualiser régulièrement. Quant au confort de l'utilisateur, la présentation doit être unifiée.

#### **3.1. Qu'est ce que l'Intranet ?**

#### 3.1.1 Terminologie :

Tout d'abord par souci de clarté, précisons les termes utilisés :

• L'Intranet peut être défini comme un réseau d'entreprise fondé sur les protocoles et applications de l'Internet. A l'échelle mondiale, l'Internet n'est qu'une vaste fédération de réseaux (régionaux ou privés), tous bâtis autour de routeurs employant le protocole TCP/IP (Transport Control protocol/Internet Protocol). L'Intranet désigne la mise en œuvre des mêmes techniques dans le cadre d'un site privé, au périmètre restreint à une entreprise avec des objectifs de diffusion d'informations, de coopération et de coordination spécifiques entre les différents acteurs. Pour participer, les utilisateurs disposent d'un nom et d'un mot de passe qui les identifient $10$ .

Un véritable Intranet va cependant plus loin. Son composant essentiel est un serveur http (HyperText Transfer Protocol), fournissant l'accès à

 $\overline{a}$ 

<span id="page-36-0"></span> $^{10}$ http://www.lotus.fr

une collection de documents formatés HTML (HyperText Markup Language), accompagne éventuellement d'autres objets informatiques, le tout pouvant être consulté par des clients de visualisation appelés browsers, et situés derrière un firewall (parefeu, mur de sécurité électronique empêchant l'accès de l'extérieur de l'entreprise). Un Intranet peu aussi fonctionner en utilisant le principe du FTP (File Transfer Protocol). Il s'agit d'un protocole qui permet de transférer des fichiers d'un ordinateur à l'autre en passant par le réseau. Ces deux ordinateurs peuvent être des machines différentes (Mac, PC, Unix). Il existe depuis plus longtemps que le http et est souvent utilisé pour récupérer des fichiers volumineux (logiciels, documents) ou dans la production sur les réseaux pour déposer des documents préparés en local sur le serveur. La compression des fichiers permet d'obtenir plus d'espace sur le disque et un gain de temps lors du transfert. Une fois connecté au serveur FTP, on peut se déplacer dans les différents répertoires autorisés.

Sur un Intranet, diverses applications peuvent être mises en œuvre en fonction des besoins et des groupes qui fréquentent le site :

- Le forum : ce type d'application permet les échanges entre les participants, ces derniers peuvent intervenir sur les sujets en cours de discussions ou en lancer eux-mêmes. Lors des prochains passages ils pourront voir les réponses apportées par d'autres participants à leurs interventions et poursuivre la discussion.
- Le journal : ce type d'application est dédié à la diffusion d'informations. Un espace de ce type peut accueillir plusieurs auteurs définis et un grand nombre de lecteurs. Le journal peut contenir des documents de nature variée (vidéo, sons, images, textes, etc.).
- L'armoire : ce type d'application sert à gérer des archives documentaires. Une armoire peut être partagée entre un certain nombre de participants pour y capitaliser la documentation sur un sujet qui les concerne. Les participants peuvent être auteurs dans l'armoire pour stocker et partager les documents qu'ils détiennent.
- L'annuaire : ce type d'application permet de gérer les coordonnées (dont l'adresse de messagerie Internet) d'utilisateurs en ouvrant la consultation à un grand nombre de lecteurs.
- La publication : la majorité des sites Web offrent ce service. Le site est conçu comme un ensemble de pages d'informations, souvent arborescent, dans lequel les utilisateurs naviguent pour y lire ce qui les intéresse. C'est une logique d'éditeur qui préside. Comme un livre, le site est construit puis publié pour accueillir un grand nombre de lecteurs.
- La messagerie : c'est la gestion des courriers personnels. Chaque utilisateur d'un Intranet ou de l'Internet dispose d'une boîte aux lettres et d'une adresse électronique (e-mail) avec laquelle il adresse ou reçoit des messages personnels et confidentiels d'autres utilisateurs.

#### 3.1.2 Le groupware :

Un logiciel de groupware est une application intégrant plusieurs technologies permettant d'aider les personnes et les groupes dans leurs trois activités principales :

- La communication : par la messagerie électronique qui permet d'échanger des objets électroniques entre les personnes.
- La collaboration : les bases de données partagées offrent un espace de travail virtuel commun aux membres du groupe. Le principe de fonctionnement de ces bases de données repose sur un modèle de consultation offrant la possibilité à l'utilisateur d'extraire des informations, ou de ne pas les extraire, selon ses besoins. L'utilisateur est autonome grâce à l'emploi d'outils de conception simple pour lui permettre de modifier et de personnaliser l'information. Mais les bases de données partagées ont des limites. D'une part, on peut dire qu'elles sont passives par nature et, d'autre part, elles forcent l'utilisateur à venir chercher l'information.
- La coordination : elle est par nature très active, puisqu'elle automatise le workflow. Il s'agit d'un processus de travail nécessitant la coordination des individus en vue de réaliser un ensemble de tâches

structurées, dans un ordre précis, dans un délai imparti. Pour bâtir des systèmes de coordination, il faut recourir à des outils de développement d'applications.

Sous un aspect plus technique, le groupware se caractérise par l'intégration de cinq composants de base :

- Une base d'objets multimédia répartie qui abrite, capitalise et gère la mémoire de l'entreprise : procédures, rapports, documents divers, messages, applications, etc. Le document est l'unité de mémorisation. La richesse des objets contenus dans les documents est un atout majeur : textes, graphiques, images… Ces documents sont hiérarchisées et leurs différentes versions gérées.
- Un moteur de réplication des bases réparties qui permet de synchroniser les changements apportés à plusieurs copies d'une même base.
- Des outils d'accès à l'information, de navigation dans les bases de données et de diffusion permettant aux utilisateurs de localiser rapidement et de consulter l'information qu'ils désirent, ainsi que de la diffuser rapidement.
- Des outils puissants de développement d'applications qui exploitent les services des deux technologies précédentes : communication et collaboration.

#### **3.2. Pourquoi un Intranet :**

L'Intranet paraît la solution idéale pour une entreprise parce qu'il permet un gain de temps, une réduction des tâches de saisies répétitives, un accès à des informations nouvelles…

#### 3.2.1 Une stratégie à long terme

De par son impact sur la productivité, l'organisation du travail, les relations entre les personnes, mais aussi sur la documentation, la communication, etc., l'Intranet est certainement amené à bouleverser les entreprises en les transformant en organisation "en ligne".

L'Intranet est le passage d'une simple informatique de traitement à une informatique de la relation. Un Intranet devient le système nerveux de l'entreprise dont l'information est la principale richesse : c'est une matière première qu'elle devra apprendre à acquérir, transformer, diffuser, capitaliser, produire... Pour cela l'entreprise devra modifier sa conception de l'informatique, pensé jusqu'ici comme un outil (le traitement de données) et penser en terme d'informatique de relation et d'échange (l'information est une donnée "enrichie" par quelqu'un pour quelqu'un). L'Intranet, une fois mis en place, ne sera pas un simple outil mais s'accompagnera d'une modification des méthodes de communication et de travail entre les personnes car il va permettre des échanges plus rapides, plus précis, plus efficaces et donc plus économiques. Les freins à la conduite d'un tel changement seront nombreux car pour le moment le personnel ne voit pas l'intérêt d'un tel outil.

3.2.2 Un gain de temps et d'argent :

Quels bénéfices attendre d'un Intranet?

 $\overline{a}$ 

- Le gain de temps. Mettre à disposition du personnel de Transénergie toute l'information dont il peut avoir besoin dans son travail en un minimum de temps permettrait à l'entreprise d'être plus efficace.
- La précision (temps réel) et la facilité d'utilisation (ergonomie)
- La capitalisation (archivage, traitements statistiques)
- La fiabilité et la simplification des tâches du service informatique
- La création d'une mémoire collective
- L'établissement d'une meilleure communication entre les services

"Du point de vue du gestionnaire, l'aspect le plus intéressant de l'Intranet est peutêtre le fait qu'il ne nécessite pas de gros investissements au départ. Les entreprises disposant d'une informatique en réseau sont virtuellement équipées. Le seul coût est celui de la personne chargée de mettre en œuvre les pages descriptives et les liens nécessaires".<sup>11</sup> Non seulement un Intranet nécessite peu de moyen financiers mais il est possible d'en créer un en quelques heures, ou quelques jour et il pourrait servir de centre d'information pour toute l'entreprise et sa filiale de Sophia-Antipolis. Pour cela il faudra mettre en place une sécurité accrue (Firewall, anti-

<span id="page-40-0"></span><sup>11</sup> déclaration de Bill Gates Le magazine.1996. [on-line] Available from Internet : <URL :http://www.noviga.com>

virus, cryptage, etc.). Si l'Intranet est bien conçu, il permettra d'augmenter la productivité des services de façon concrète. Pour cela, il faudra fixer des objectifs précis, cadrés dans le temps ; et vérifier que les objectifs soient atteints.

Sur un Intranet, les serveurs de fichiers sont souvent les serveurs de fichiers classiques des systèmes d'exploitation utilisés. Les fichiers sont donc disponibles dans leur format d'origine. Cette solution a l'avantage de pouvoir mettre rapidement en ligne une information sur le réseau sans remettre en cause le processus de production des documents. On peut l'utiliser lorsque l'on veut mettre à disposition de longs documents. Cela aussi est un gain de temps et d'argent pour l'entreprise.

Pour que l'information soit consultable par tous, il faut qu'elle soit produite aux bons formats et diffusée sur les serveurs adéquats. Les mécanismes de production de l'information s'intègrent directement aux outils de bureautique (Word, Excel, assistant HTML) ou sont des outils spécifiques (Frontpage ou Netscape Composer). Ces outils sont souvent déjà installés sur un ordinateur et les outils bureautiques sont connus et utilisés quotidiennement. Par conséquent cela n'entraîne pas d'investissement supplémentaire ni en moyens financiers pour l'acquisition de nouveaux outils ni en temps pour former du personnel à ces éventuels nouveaux outils. Dans tous les cas l'objectif est de permettre à l'utilisateur d'adapter ses documents aux standards de l'Intranet avec un minimum d'efforts et d'autoriser la publication des informations sans surcharge importante. Plus précisément, un Intranet offre les caractéristiques appréciatives suivantes :

- Il peut facilement être étendu (on peut commencer petit, et l'agrandir selon ses besoins)
- La navigation au sein des différentes pages est aisée (une "home page" contiendrait tous les liens dont le personnel a besoin)
- Il peut être rattaché à d'autres sources d'informations (bases de données, documents existants…) et étendu à un grand nombre de média (audio, vidéo…)

Le Web et le langage HTML introduisent une nouvelle conception du document, devenu document électronique, multimédia et hypertexte. Le document dans sa forme traditionnelle explose au profit d'une nouvelle conception du document et de l'information.

3.2.3 La structure et le contenu du site :

Comme il ne s'agissait pas de créer un Intranet au cours de mon stage mais seulement de penser à l'éventualité d'en créer un, les idées qui suivent ne sont que des hypothèses de travail et non des directives à appliquer.

Une vaste et longue réflexion devra être menée concernant la structure du nouvel Intranet. En effet, la structure du site est un élément essentiel, et tout repose sur celle-ci. Un site mal conçu ne permet pas d'accéder aisément aux informations. Par conséquent, il perd toute son utilité.

Au moins deux étapes seront nécessaires pour définir la structure du site :

- 1. l'organisation des informations entre elles \_ informations déjà présentes \_ et dégager des thèmes
- 2. enrichir et améliorer la structure

 $\overline{a}$ 

Il faudra prendre en compte la structure existante, même si celle-ci est loin d'être parfaite. Quant à l'indexation du fonds documentaire, elle sera nécessaire pour permettre une recherche en texte intégral. Différents produits existent sur le marché pour réaliser cette opération. L'indexation repose sur la création d'une collection associée à une classe de documents et à une structure donnée. Après une analyse des documents constituant le fonds documentaire et des besoins des utilisateurs en terme de recherche, le paramétrage des fichiers aboutira à la définition d'une collection.

La pose de liens hypertexte<sup>12</sup> sera utile pour l'organisation des documents en allant d'une structure arborescente simple à des graphes plus complexes. La structure de l'hypertexte est construite à partir d'un ensemble de linéarités locales et structurantes. La structure la plus simple et la plus évidente est l'organisation hiérarchique allant du général au particulier, et qui permet un accès par menu. Il faudrait penser à mettre en place une solution qui permette à l'utilisateur d'accéder au module d'information final après une succession de menus. Pourquoi ne pas prévoir une page d'accueil avec les différents modes de recherche 'par requêtes,

<span id="page-42-0"></span><sup>&</sup>lt;sup>12</sup> L'hypertexte est un système d'information informatisé qui se présente comme un ensemble de nœuds connectés par des liens.

par menus…) ; une page présentant les différents domaine (photovoltaïque, éolien…) ; une page pour une table des matières par rubriques…

La convivialité et l'ergonomie du nouvel Intranet devront favoriser une circulation aisée à travers l'arborescence en passant d'un écran à l'autre ; en revenant à l'écran précédent, permettant de réorienter une recherche sans avoir à nouveau l'arborescence depuis le début ; revenir au menu d'accueil, premier écran, qui permettra de parcourir une autre branche de l'arborescence. Il faudra envisager des possibilités de parcours qui conserveront à l'usager toute sa liberté de navigation. Ce mode d'accès n'est pas très compliqué à réaliser sur le plan technique. Le risque encouru est celui d'une consultation, certes facile, mais trop longue car il faudra parcourir toute la hiérarchie de l'arborescence pour accéder à l'information. Par conséquent, il faudrait envisager un autre mode de navigation.

Le découpage des documents en unités d'information autorisera l'élaboration d'une nouvelle conception de la recherche qui ne sera plus orientée vers le document mais vers l'information. Deux modes de recherche sont envisageables : la navigation qui permet à l'utilisateur de construire son propre parcours. Les possibilités de parcours sont alors nombreuses. Et la recherche par requête. De nombreux outils ont été développés afin de proposer aux utilisateurs un mode de recherche transparent. Le mode de recherche en texte intégral via Intranet permet de retrouver l'information où qu'elle soit, en répondant aux exigences d'une recherche exhaustive et pertinente. L'utilisateur pourrait lui même définir les termes de sa requête en employant les opérateurs booléens, les opérateurs arithmétiques ou de proximité…

La diffusion et l'accès au document pourront se faire selon le type de recherche réalisée :

• lors d'une recherche en texte intégral, l'utilisateur pourrait visualiser la liste des résultats selon une présentation pré-définie (ex : auteur du document, date, spécialité…) et un classement par ordre de pertinence. L'utilisateur accèderait directement à l'information qui l'intéresse, c'està-dire la bonne page et la bonne information.

• Lors d'un accès par lien hypertexte, le lien pourrait être lié à la page dans sa totalité ou à une partie du document contenant une information spécifique.

Un découpage de l'information adapté et une bonne ergonomie de présentation des informations à l'écran pourront réduire les problèmes de visualisation de texte à l'écran. Il faudrait tenir compte de la possibilité d'imprimer soit la page visualisée à l'écran soit tout le document. Il faudrait aussi que le fichier d'impression soit facilement repérable par les utilisateurs en étant disponible, par exemple, au niveau de tous les écrans.

# **Conclusion**

S'il fallait dresser un bilan du déroulement de mon stage au sein de Transénergie, il serait positif. Cette expérience en milieu professionnel m'a permis, en effet, de mettre en pratique l'acquisition de connaissances apprises durant mon année de formation à l'Enssib.

J'ai eu la chance de pouvoir bénéficier de la confiance de ma responsable de stage qui m'a laissée libre de réaliser le projet. Elle m'a laissée la liberté de m'organiser comme je le voulais. Toutefois, chaque étape dans le déroulement de mes travaux s'est faite avec son accord. cela m'a permis de vérifier que ce que je réalisais lui convenait.

Toutefois la mise en place d'un système performant n'était pas évidente puisqu'il n'y a pas de personne attitrée pour les tâches documentaires. L'absence de pratiques documentaires à Transénergie a parfois constitué un frein. Par ailleurs, le fait qu'il n'y ait aucune personne prenant en charge complètement le système après mon départ risque de compliquer le système.

Néanmoins durant les dernières semaines de mon stage, l'arborescence de la documentation technique sera mise en place. Ainsi j'aurai rempli ma mission en ce qui concerne la réorganisation et l'archivage des données sur le serveur. En revanche, tout un travail intéressant concernant la bibliothèque n'aura pas pu être réalisé par manque de temps. Pourtant, il serait enrichissant et approprié de mettre en place un thésaurus et un plan de classement valable pour tous.

# **Bibliographie**

- 1 J.L PASCON, I. POTTIER. *Archivage électronique : aspects technique et juridique*. Paris : Afnor, 2000. 83p.
- 2 Cabinet Alain BENSOUSSAN (ed.). *L'archivage électronique de document*. Paris : Hermès, 1992. 46p.
- 3 EDIFICAS & IALTA*. Guide de l'archivage électronique sécurisé*.[on-line] sans lieu : GuidArcv, juillet 2000 [21.06.2002] Available from internet :  $\langle$ URL :http://www.cigref.fr  $>$
- 4 Michèle CONCHON. *L'archivage des fichiers informatiques*. Paris : Direction des Archives de France, septembre 1999 [25.06.2002] available from internet : <URL : http://www.archivesdefrance.culture.gouv.fr/ >
- 5 Frédéric GRENIER. *Intégration de la GED à la gestion documentaire*. Mémoire de DESS : Enssib, Lyon I, 1999.
- 6 Gérard DUPOIRIER. *Technologie de la GED : techniques et management des documents électroniques*. 2è ed. Paris : Hermès, 1995. 302 p.
- 7 Martin ADER. *Management collectif de l'information : gestion électronique de l'information (GED), collectique (groupware), flux de travail (workflow)*. Paris INSEP Editions, 1996. 181 p.
- 8 Imad SALEH. *Les bases de données pour l'Internet et l'Intranet*. Paris : Hermès science publications, 1999. 250 p.
- 9 Angélique SANCHEZ. *Bilan et implémentation de l'Intranet de la documentation scientifique du groupe Pierre Fabre*. Mémoire de DESS : Enssib, Lyon I, 2000. 63 p.
- 10 Philippe PEREZ*. Conception de l'Intranet de la bibliothèque du C.N.R.S de Grenoble*. Mémoire de DESS : Enssib, Lyon I, 1999. 51p.

# **Table des annexes**

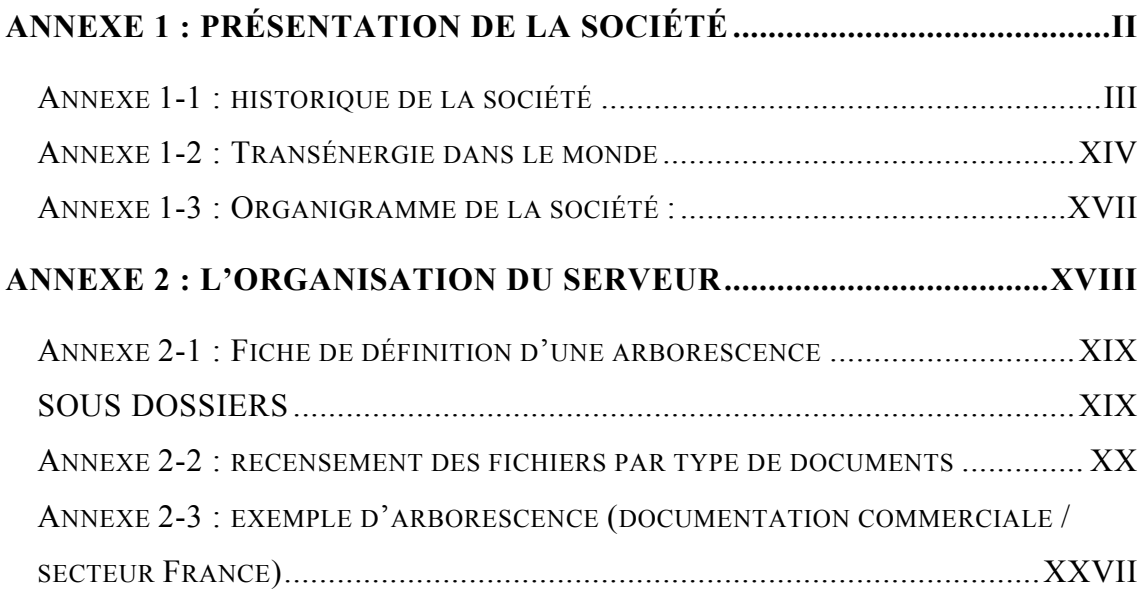

# <span id="page-48-0"></span>**Annexe 1 : présentation de la société**

#### <span id="page-49-0"></span>**Annexe 1-1 : historique de la société**

## **1. HISTORIQUE**

#### **1.1. Génèse**

La création de Transénergie remonte à la fin de l'année 1991. A cette époque, le marché du photovoltaïque est très confidentiel $13$  et les seules entreprises présentes sont des fabricants et des ensembliers : il n'existe alors en France aucun bureau d'études spécialisé dans le domaine.

Face à cette situation, un groupe d'individus pour la plupart issus de l'industrie, décide de créer une société d'ingénierie dédiée au photovoltaïque, en mettant en commun leur expérience dans le domaine de la conception, la mise en œuvre et le financement de projets d'électrification solaire : Transénergie est née.

De 1991 à 1995, la société se développe d'abord comme participant du programme Thermie de la commission européenne : le projet d'électrification de l'arrière-pays niçois (70 bâtiments équipés) et le projet Transeuropéo, doté d'une enveloppe de 4 millions d'euros, pour l'électrification de sites isolés en France, en Espagne et en Italie en sont les exemples les plus emblématiques.

En 1995, la société obtient son premier contrat à l'exportation : il s'agit de réaliser, pour le compte du gouvernement indonésien, l'étude de faisabilité d'un programme de pompage solaire dans les zones défavorisées de l'archipel ; d'un montant de 3,2 millions de francs, ce contrat permet à Transénergie de s'implanter dans la région (un bureau de représentation est créé à Djakarta avec deux expatriés).

<span id="page-49-1"></span>Depuis lors, l'entreprise a poursuivi son développement dans un contexte de croissance généralisée du marché des énergies renouvelables. Elle a développé des compétences reconnues dans le domaine de l'électrification décentralisée et dans les énergies renouvelables, y compris le solaire thermique, l'éolien et la maîtrise de l'énergie.

Transénergie compte aujourd'hui parmi les principaux bureaux d'études français du secteur.

#### **1.2. Positionnement**

Transénergie a une activité de bureau d'études ; elle propose des prestations (études et montage de projets, ingénierie, conseils, audits, formation) dans le cadre d'opérations mettant en œuvre les énergies renouvelables, principalement :

- l'électrification rurale décentralisée
- le pompage solaire
- l'électrification photovoltaïque de sites isolés
- le photovoltaïque connecté au réseau

et développe également de nouvelles activités :

- le solaire thermique
- l'éolien de proximité

 $\overline{a}$ 

• la maîtrise de l'énergie

Transénergie se positionne sur la plupart des formes de génération d'énergie : outre le solaire et l'éolien, elle intervient dans le domaine des micro-centrales hydro-électriques, des stations hybrides (couplage de sources ENR entre-elles ou avec un groupe électrogène) du gaz (applications aux zones rurales) et de la pile à combustibles.

<sup>13</sup> Entre 1991 et 2000, les livraisons mondiales de modules photovoltaïques sont passées de 50 à plus de 250MW.

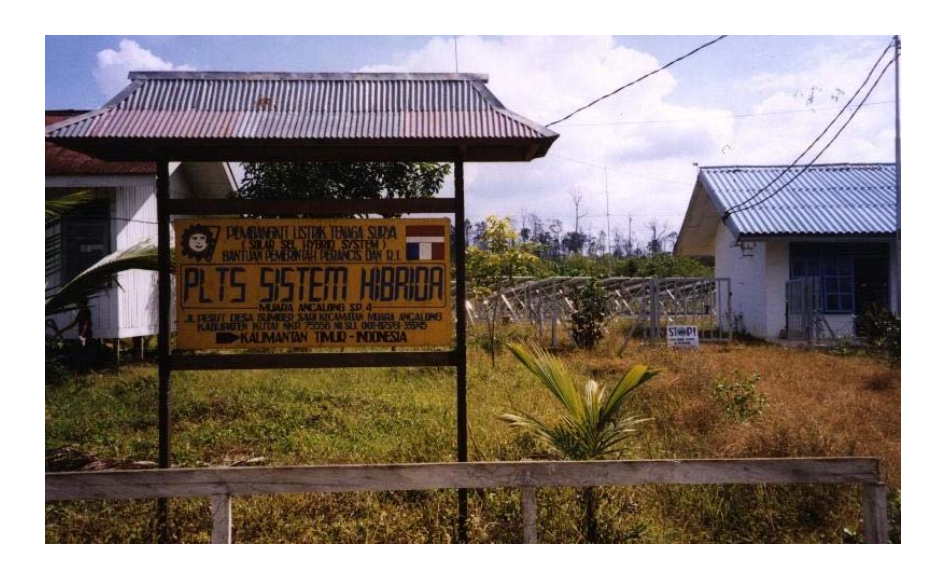

Son champ de compétences englobe la conception de solutions innovantes pour la génération d'énergie, ainsi que les schémas de distribution et de gestion.

Les services proposés par Transénergie sont multiples. Ils vont de la recherche et développement (l'entreprise détient plusieurs brevets dans le domaine de la gestion d'énergie) au montage de projets d'électrification à l'échelle d'une province ou d'un état, en passant par des études de marchés, de faisabilité et l'assistance technique aux maîtres d'ouvrage et la formation.

En 10 ans d'existence, la société a acquis des références dans le monde entier. Elle est aujourd'hui un interlocuteur reconnu d'institutions telles que la Banque Mondiale, la Commission Européenne, l'Ademe, de grands groupes et de PME du secteur des ENR.

Transénergie intervient en assistant à la maîtrise d'ouvrage (assistant technique, maître d'œuvre) ou comme conseil d'entreprises ou de consortium privés. Il s'agit d'engagement cas par cas, résultant de la spécificité de son expertise, de sa neutralité et de son professionnalisme : des valeurs qui lui valent aujourd'hui une reconnaissance largement partagée.

## **2. La société**

#### **2.1. Organisation**

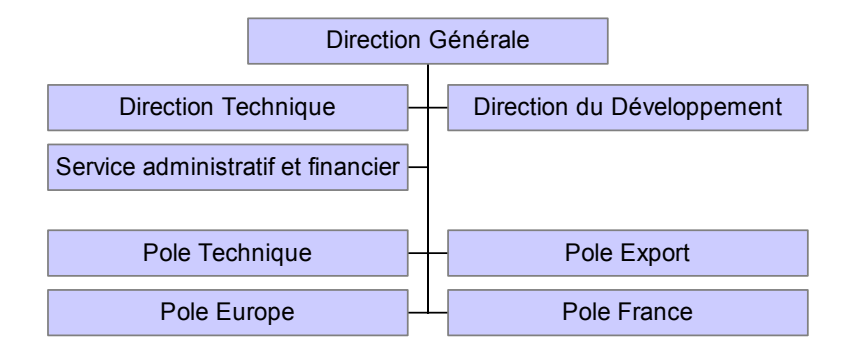

La société est organisée autour de 4 pôles d'activité :

- le pôle « Technique » pour toutes les activité de recherche et développement
- le pôle « Export » pour les projets à l'international
- le pôle « Europe » pour les programmes de coopération européens
- le pôle « France » pour le marché national

Chaque pôle possède sa propre logique de développement, le tout s'inscrivant dans un plan stratégique à moyen terme dont l'objectif est de faire de Transénergie un centre d'expertise apportant des solutions énergétiques globales au service du développement durable.

Le pilotage de la société est assurée par la direction générale, la direction technique et la direction du développement avec l'assistance d'un service administratif et financier.

#### **2.2. Moyens humains**

#### 2.2.1 Effectifs

La société occupe en permanence **15 personnes** pour la plupart cadres, bénéficiant d'une formation de haut niveau et d'une expérience étendue dans le domaines des ENR et de l'électrification.

En sus de cet effectif, Transénergie fait appel de manière ponctuelle à un réseau de consultants externes, en fonction de besoins plus spécifiques.

Profils de compétences

Transénergie rassemble les compétences suivantes :

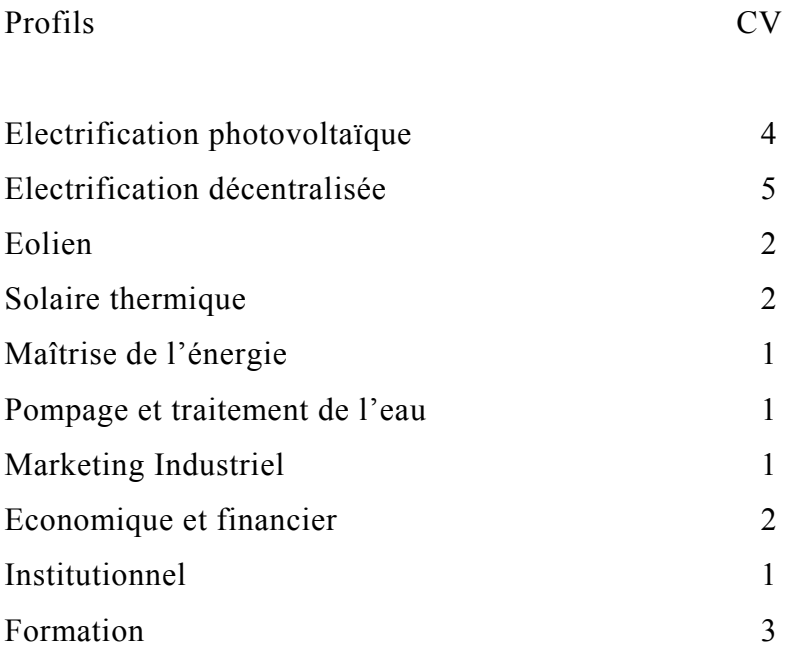

### *Langues de travail disponibles*

Français Anglais Allemand Espagnol Arabe

Malgache Wolof Moyenne d'âge de la société La moyenne d'âge de l'effectif permanent s'établi à **34** ans.

#### **3. Implantations géographiques**

La vocation de la société l'amène à développer son offre de services directement sur le terrain : à partir de là, l'établissement d'implantations géographiques est un impératif stratégique. Outre le siège social à Lyon, la société dispose aujourd'hui d'une filiale à Tunis, de deux agences à Nice et à Madagascar (établissements secondaires immatriculés) et d'un bureau de représentation.

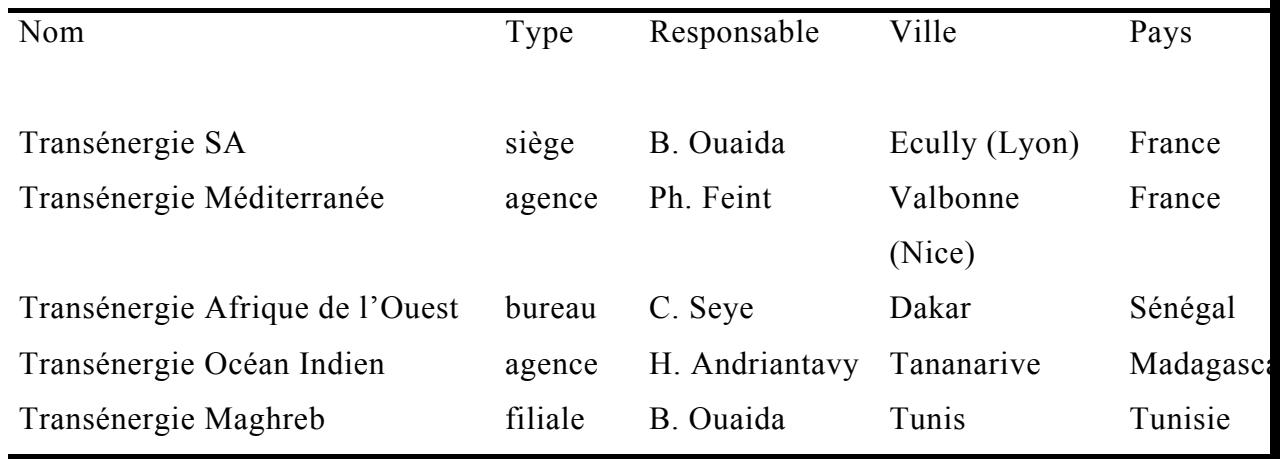

Transénergie intervient dans plus de 40 pays :

Europe : France, Espagne, Italie, Allemagne, Slovénie, Pologne

Amérique Latine : Argentine, Brésil, Costa Rica, Honduras, El Salvador, Mexique

Afrique de l'Ouest : Nigeria, Sénégal, Côte d'Ivoire, Mali, Burkina Faso, Tchad,

Bénin, Cap Vert

Afrique Australe :Afrique du sud, Lesotho, Botswana, Namibie, Tanzanie, Zimbabwe

Maghreb : Tunisie, Algérie, Maroc

Moyen-Orient : Oman, Yémen, Liban, Syrie, Jordanie, Egypte

Océan Indien : Madagascar, Comores, Maurice Pacifique Sud : Fidji, Marshall, Micronésie, Vanuatu Asie : Indonésie, Malaisie, Birmanie, Cambodge, Philippines

Ainsi que dans les DOM-TOM : Guyane, Polynésie, Calédonie.

#### **4. activités**

#### **4.1. Ingénierie et expertise technique**

Transénergie anime un pôle technique spécialisé dans l'ingénierie et l'expertise de systèmes d'électrification décentralisés : elle conçoit des solutions originales pouvant combiner plusieurs technologies de type ENR (centrales hybrides photovoltaïque / diesel, bus AC, centrales éoliennes de proximité par ex.).

Transénergie est aussi à l'origine de plusieurs brevets dans le domaine de l'acquisition et de la transmission de données, du télécontrôle, du pré-paiement et de la protection anti-fraude.

Outre la conception des systèmes de génération, Transénergie est également très impliquée dans les conditions de mise en œuvre. Elle a développé un réel savoirfaire dans le domaine de la protection contre la foudre des équipements par exemple.

La société propose enfin des schémas d'exploitation durables incluant la maintenance, le renouvellement et la collecte des redevances.

#### **4.2. Études et conseils**

#### 4.2.1 Les programmes photovoltaïques

En France métropolitaine et dans les DOM-TOM, Transénergie opère dans le cadre des programmes d'électrification gouvernementaux promus par l'Ademe et EDF, et financés dans le cadre du Fonds d'Amortissement des Charges d'Electrification (FACE).

Elle intervient également dans le contexte de programmes soutenus par la Commission Européenne (programmes Thermie, Joule, Altener et 5<sup>ième</sup> PCRD de la DG XVII). A ce titre, elle assiste les maîtres d'ouvrage (syndicats d'électrification, régies, centres EDF, collectivités locales) au niveau du recensement des sites isolés, des études de faisabilité et de la maîtrise d'œuvre des projets.

Dans le cadre du programme national pour le développement du photovoltaïque raccordé au réseau, Transénergie intervient dans le domaine des pré-études, de la maîtrise d'œuvre et du monitoring des installations. Elle est également au centre des discussions entre la profession et les autorités pour la mise au point des nouvelles normes de raccordement.

#### 4.2.2 Le solaire thermique

Dans le cadre du Plan Soleil de l'ADEME, Transénergie intervient dans la réalisation d'études de pré-diagnostics dans le domaine de la production d'eau chaude solaire collective. Ces prestations permettent de juger de la viabilité et de la faisabilité du projet, et caractérisent donc de réels outils d'aide à la décision pour le Maître d'ouvrage.

#### 4.2.3 L'éolien de proximité

Le développement massif de l'énergie éolienne ne passera pas uniquement par la construction de centrales multi-mégawataires. Il existe une place pour des équipements de plus petites tailles (dans la gamme de 100kW à 1MW environ) pour de la production en zone rurale, en renforcement de réseau par exemple, ou pour compte de coopératives agricoles. C'est la raison pour laquelle Transénergie a engagé un plan de développement de ses compétences dans ce domaine spécifique, en coopération avec l'ADEME et les collectivités locales.

#### 4.2.4 La Maîtrise de la Demande Electrique

Transénergie a été l'un des premiers bureaux d'études à s'intéresser à la MDE, à une époque où le marché était à peine émergent. Cette activité continue de se développer et la société est en mesure de proposer des conseils d'orientation énergétique et des audits énergétiques de bâtiments afin d'aider des collectivités à optimiser leur budget énergétique. Transénergie propose également des actions de MDE en alternative aux renforcements du réseau (MDE macro).

#### 4.2.5 La planification énergétique

Transénergie intervient dans la mise en place de schéma directeur énergétique. Son expérience dans le domaine énergétique lui permet d'avoir une vision globale à l'échelle d'un territoire : analyser les flux énergétiques, déterminer les potentiels locaux de fourniture d'énergie, définir des programmes de MDE et de production décentralisée d'électricité (PDE).

#### **4.3. Le montage de projets**

La plupart des pays en développement et émergents se sont dotés de politique d'approvisionnement en eau potable et d'électrification des populations rurales. Compte tenu du contexte, ces programmes font une place de plus en plus importante aux énergies renouvelables.

Dans le domaine de l'adduction et du traitement d'eau, il s'agit de recourir au pompage solaire dans la plage d'utilisation où il s'avère plus compétitif que le diesel. Dans le domaine de l'électrification rurale, les énergies renouvelables en général et le photovoltaïque en particulier permettent d'apporter un service électrique fiable et de bonne qualité aux populations les plus isolées. Transénergie développe une offre de service spécifique destinée aux autorités politiques et aux institutions financières d'une part, aux opérateurs privés de l'autre.

L'entreprise collabore avec les pouvoirs publics et les opérateurs à tous les stades des projets :

- études de marché,
- études de faisabilité,
- élaboration de schémas directeurs,
- assistance technique,
- montage financier.

Transénergie propose des compétences diversifiées et complémentaires pour la préparation et la réalisation de projets :

- études socio-économiques,
- schémas d'organisation,
- ingénierie technique,
- modélisation économique et financière,
- cadrage institutionnel et juridique.

## **5. La formation**

Dans le domaine des énergies renouvelables et en particulier dans celui du photovoltaïque, la formation est un élément fondamental de la réussite des projets ; par ailleurs, qu'il s'agisse des utilisateurs, des installateurs ou des exploitants, le besoin est immense. De fait, Transénergie propose des sessions de formation sur mesure destinée à renforcer les compétences locales : techniques de dimensionnement, d'installation, de maintenance mais aussi schémas d'exploitation et de gestion, utilisation des systèmes de télé-contrôle et de prépaiement.

#### **5.1. Promotion des EnR**

Transénergie participe activement à la promotion des Energies Renouvelables que soit au travers de projets européens que des conférences ou la formation.

#### **5.2. Projets Européens :**

Altener1 : Label PV, promotion de la labellisation d'installations PV en site isolé Altener2 : SAHARA, développement d'une nouvelle filière silicium pour la fabrication des modules PV

PV INGRID, promotion des EnR dans les réseaux îlien, développement d'un site Internet : [www.PV-INGRID.org](http://www.pv-ingrid.org/)

PV FC SYS : développement du PV dans les systèmes hybrides de demain intégrant une pile à combustible

WTE ISLE : Valorisation des déchets dans la politique de développement des EnR dans les îles

#### **5.3. Conférences :**

Participation au lancement de la campagne de décollage des EnR à Bruxelles Conférences PV de Glasgow (deux présentations orales), AIX en Provence (une présentation orale), Munich (un poster), CRETE (un poster) ; à venir, conférences sur les EnR dans les îles aux Açores et à PV for Europe à Rome

#### **5.4. Formation :**

Animation d'une douzaine de sessions sur les EnR pour des installateurs (France et étranger)

Participation à l'animation des stages PHOTON et COOPER de l'ADEME Développement d'outils pédagogiques sur les EnR (mallettes et kits)

#### <span id="page-60-0"></span>**Annexe 1-2 : Transénergie dans le monde**

# **TRANSENERGIE DANS LE MONDE**

#### **TRANSENERGIE**

3, allée Claude Debussy 69130 ECULLY (France) Tél : 33 (0)4 72 86 04 04 Fax : 33 (0)4 72 86 04 00 E.mail : sun@transenergie.fr

Pascale ATTAR-BAYROU Bouzid KHEBCHACHE Bassam OUAIDA Claire CHIGNOLI Jean-Christian MARCEL Jean-Marc PETROD Jean-François COTTIN Yves MAURENCE Philippe VEYAN Emmanuel HUARD Gérard MOINE

## **TRANSENERGIE Méditerranée**

Espace Beethoven Bât 3 Route des Lucioles 06560 SOPHIA ANTIPOLIS (France) Tél : 33 (0)4 93 00 42 65 / 04 93 00 42 66 Fax : 33 (0)4 92 96 08 18 E.mail : [pfeint@transenergie.fr](mailto:pfeint@transenergie.fr)

Philippe FEINT Noémie LEFEBVRE

#### **TRANSENERGIE Asie Pacifique**

Kuningan Plaza North Tower - 6th Floor JI. H.R. Rasuna Said Kav C11-14 Po Box 1010 (KARDJO) JAKARTA 10010 INDONESIA Tél : (62) 21 523 1648 ou 21 523 1611 / Fax : (62) 21 252 0814 E.mail: [treindoo@rad.net.id](mailto:treindoo@rad.net.id)

Sukar YONO

## **TRANSENERGIE Océan Indien**

Lot II L 6 bis 80 Bis, rue Augustin Rajakoba Bel'Air - Ankadivato 101 - Antananarivo MADAGASCAR Tél : (261) 20 22 605 57 / Fax : (261) 20 22 605 63 Mobile : (261) 32 07 723 59 E mail : [treoisa@simicro.mg](mailto:treoisa@simicro.mg)

Hary ANDRIANTAVY

# **TRANSENERGIE Sénégal**

Immeuble N'Gor BP 22703 Dakar Ponty – SENEGAL Tél / Fax : (221) 820 77 01 Portable : (221) 637 05 76 E mail : [cherif.seye@usa.net](mailto:cherif.seye@usa.net)

Chérif SEYE

#### <span id="page-63-0"></span>**Annexe 1-3 : Organigramme de la société :**

# Organigramme TRANSENERGIE 2002

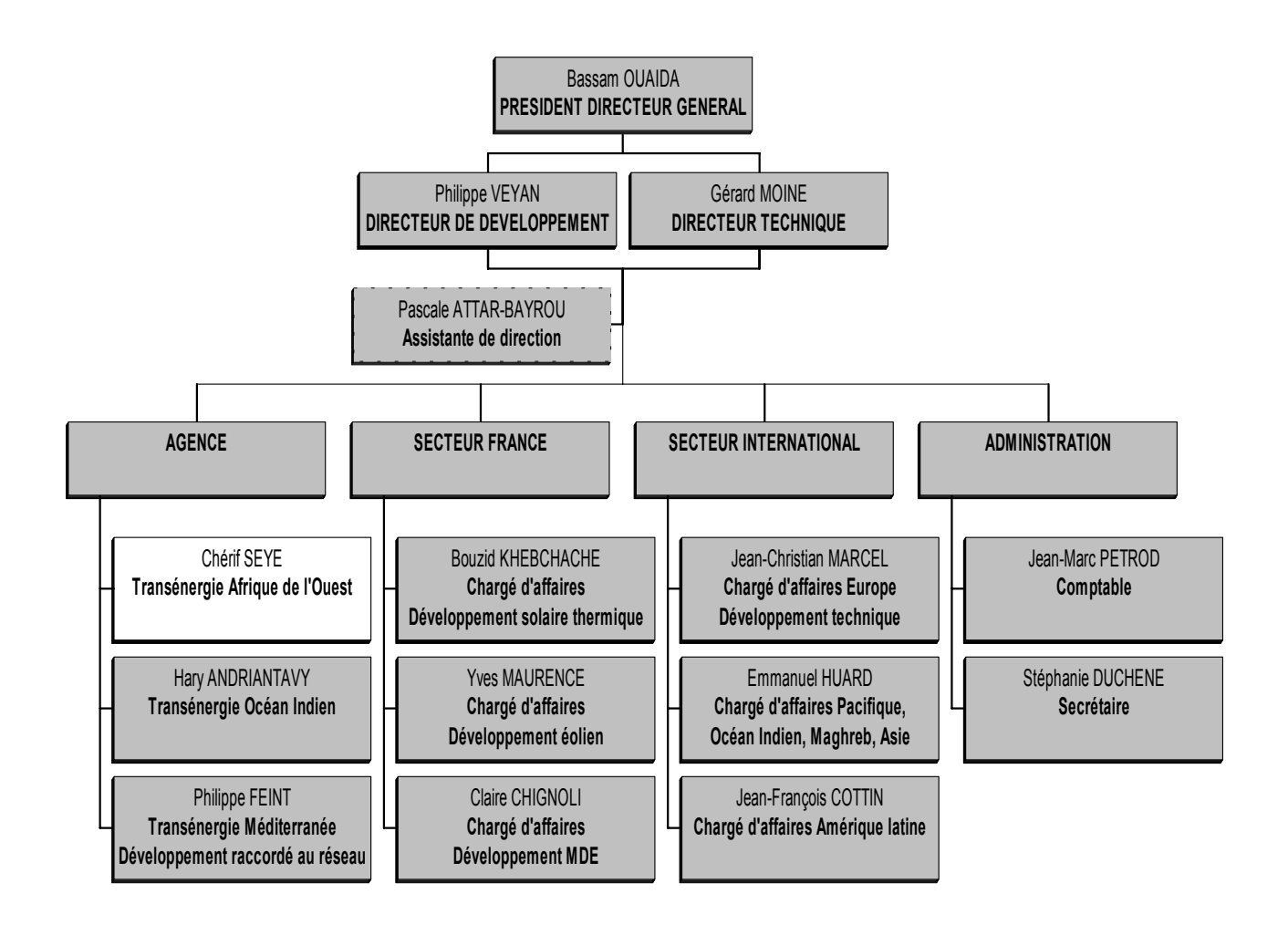

# <span id="page-64-0"></span>**Annexe 2 : L'organisation du serveur**

# <span id="page-65-0"></span>**Annexe 2-1 : Fiche de définition d'une arborescence**

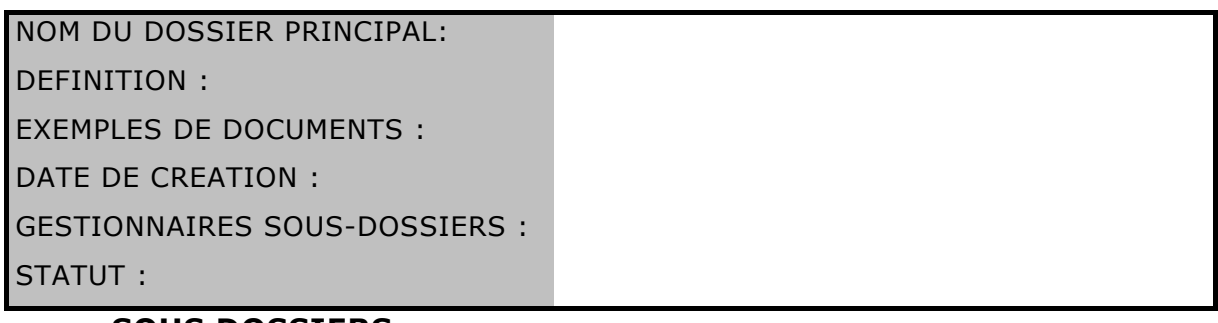

## **SOUS DOSSIERS**

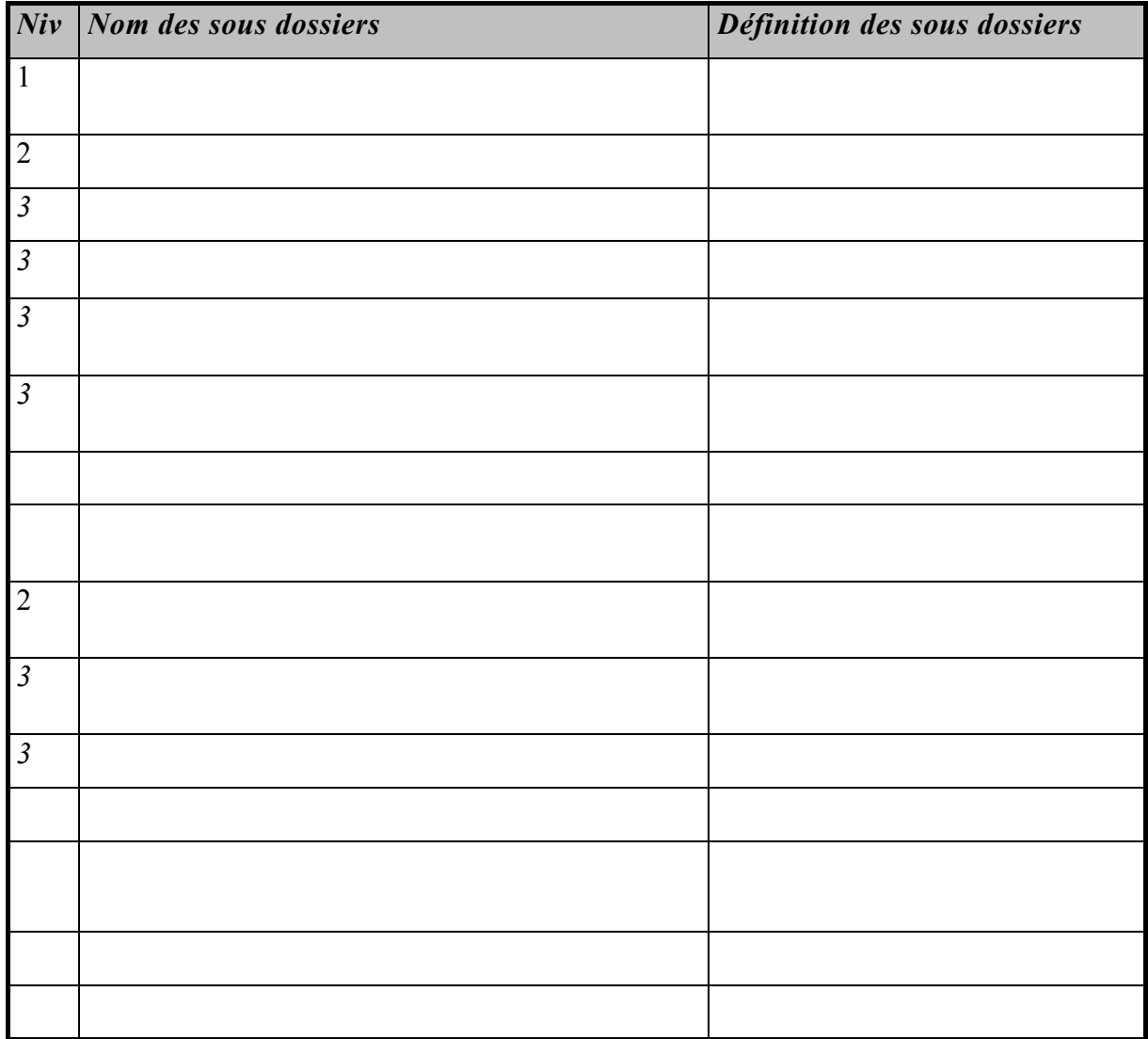

# <span id="page-66-0"></span>**Annexe 2-2 : recensement des fichiers par type de documents**

÷,

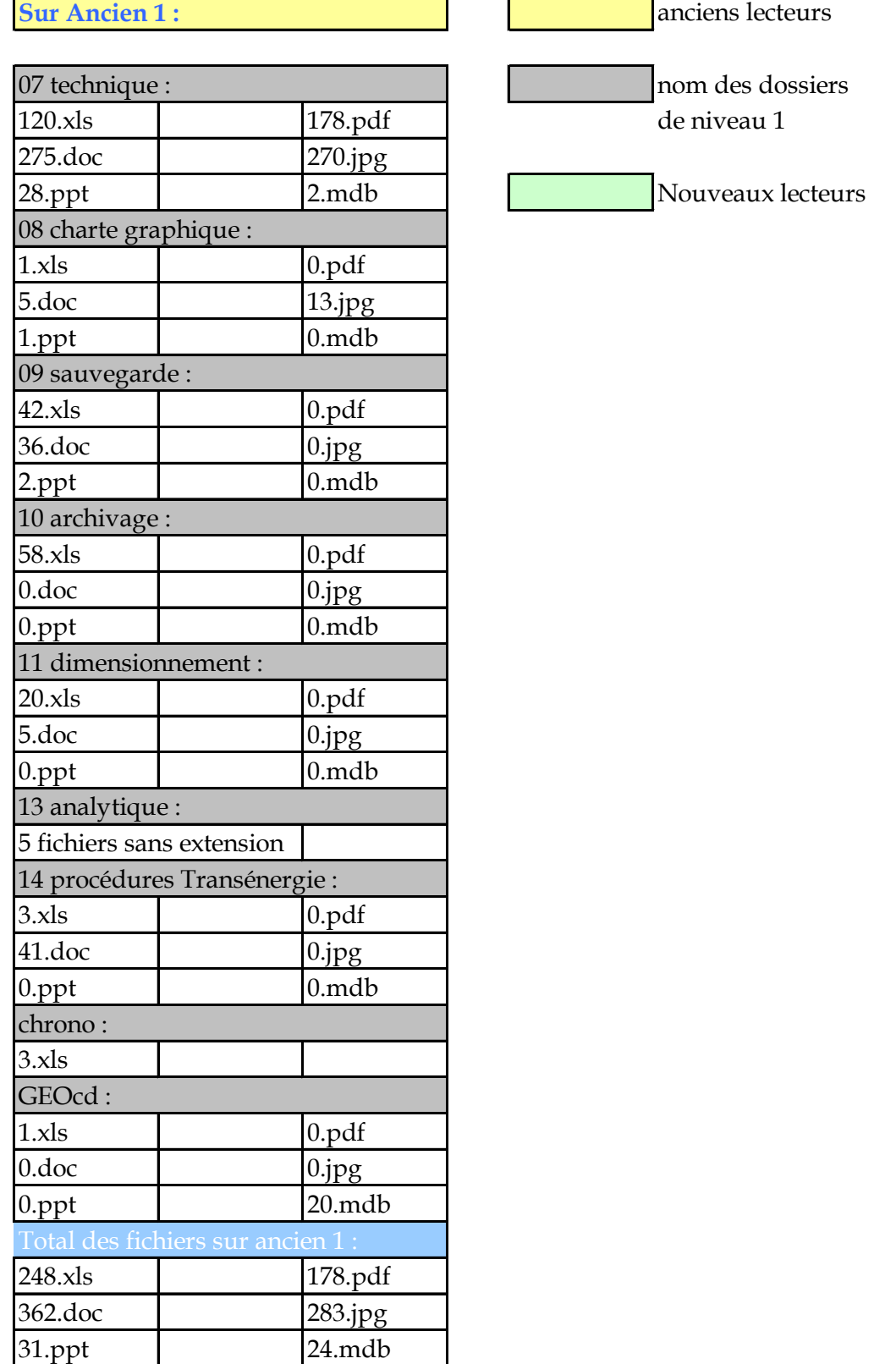

# **Sur ancien 2 :**

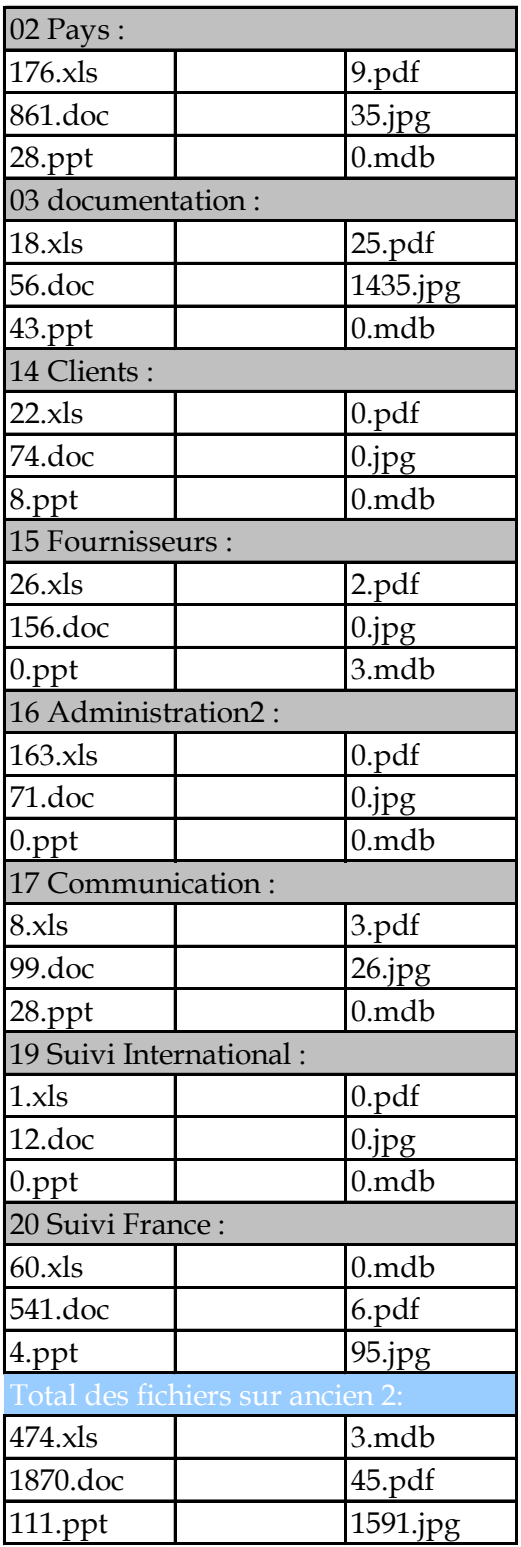

# **Sur Ancien 3 :**

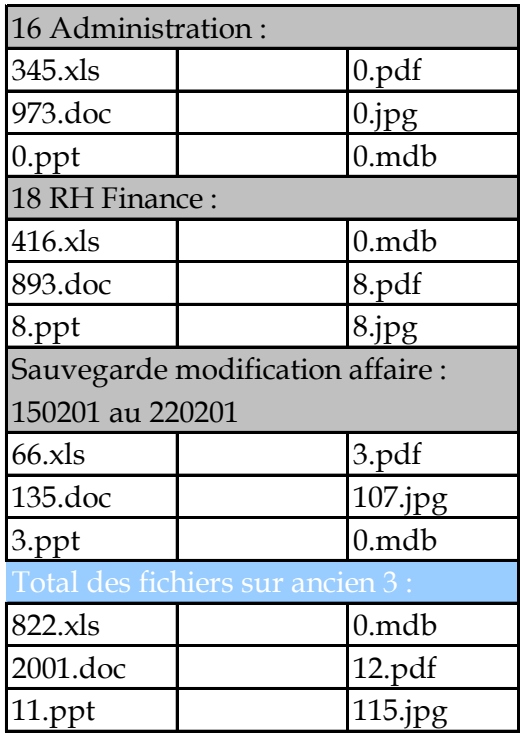

# **Affaires -Prospection :**

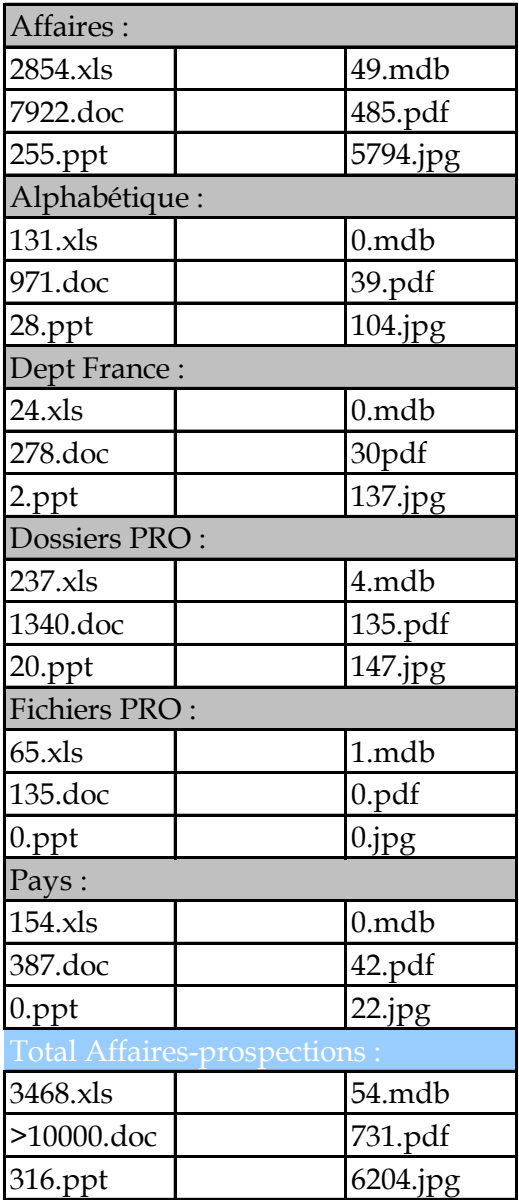

## **Documentation commerciale :**

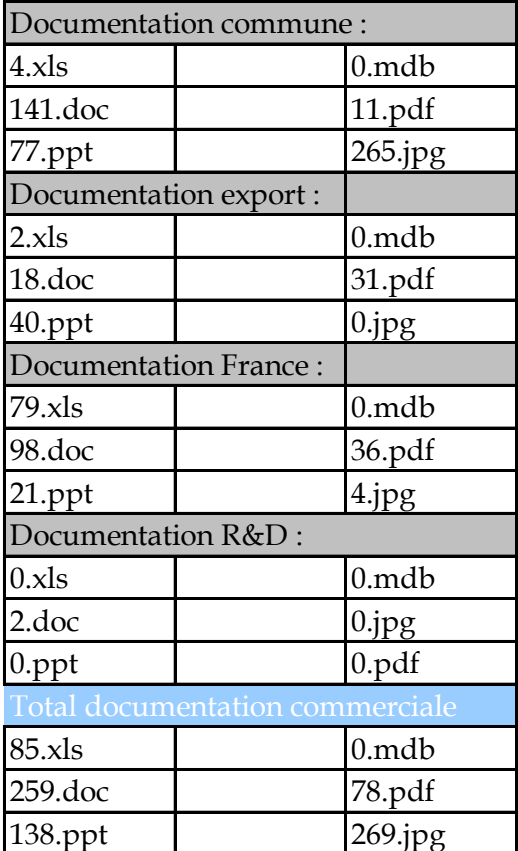

# **Administration :**

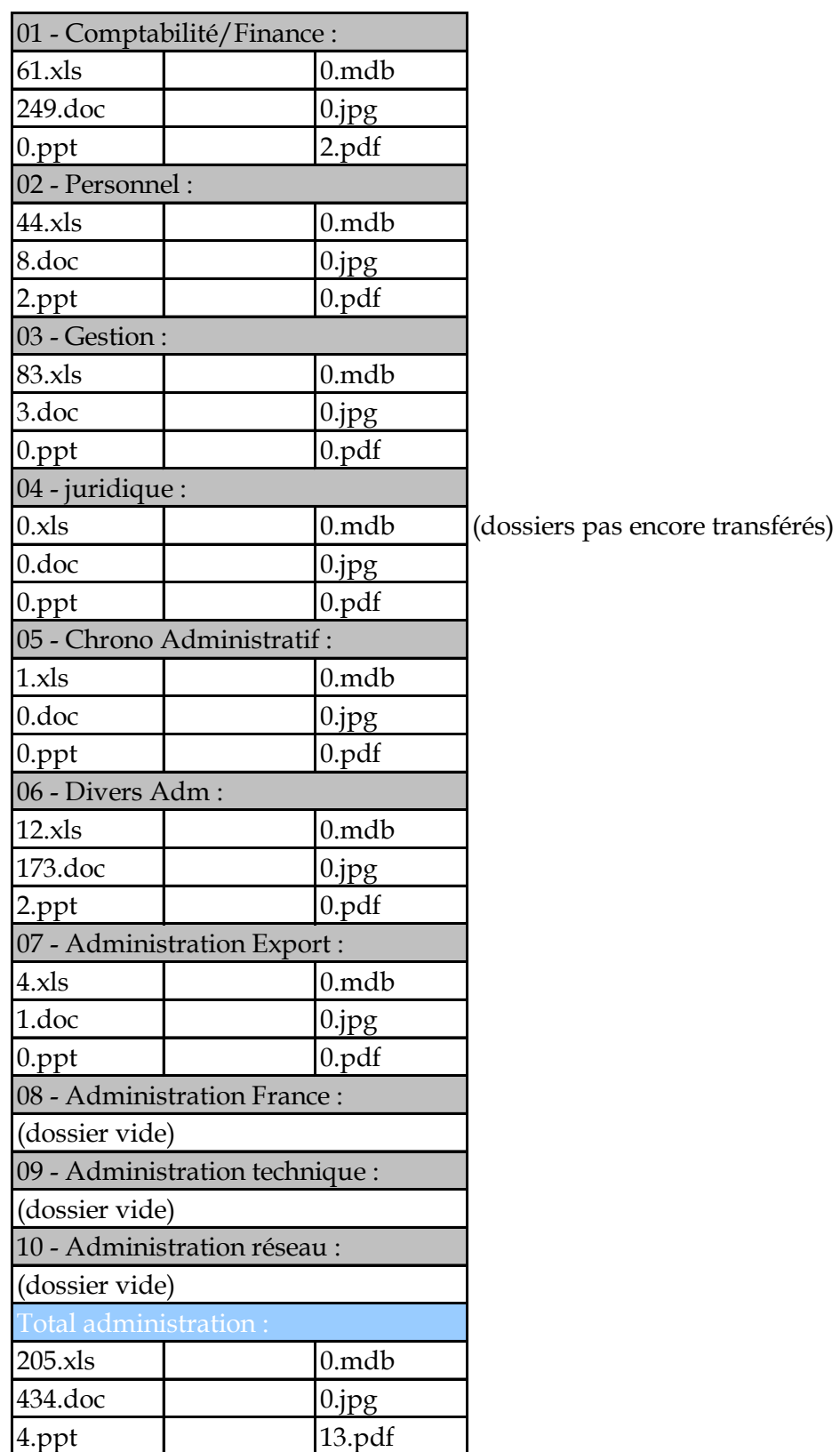
Nombre total de dossiers sur tous les serveurs :

49978 fichiers

7361 dossiers

Sur Nouveau serveur : (sans partie technique)

35773 fichiers

5040 dossiers

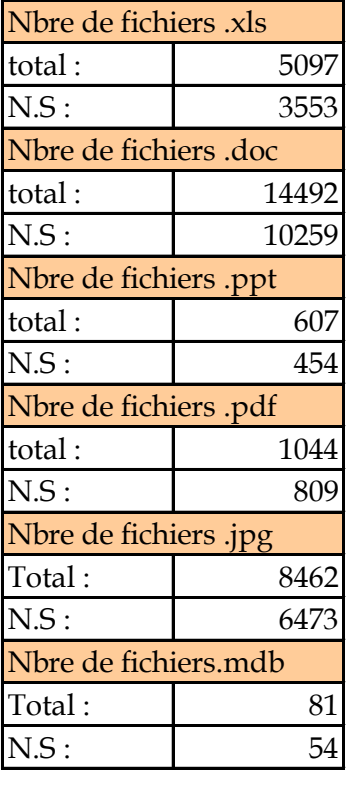

**Annexe 2-3 : exemple d'arborescence (documentation commerciale / secteur France)** 

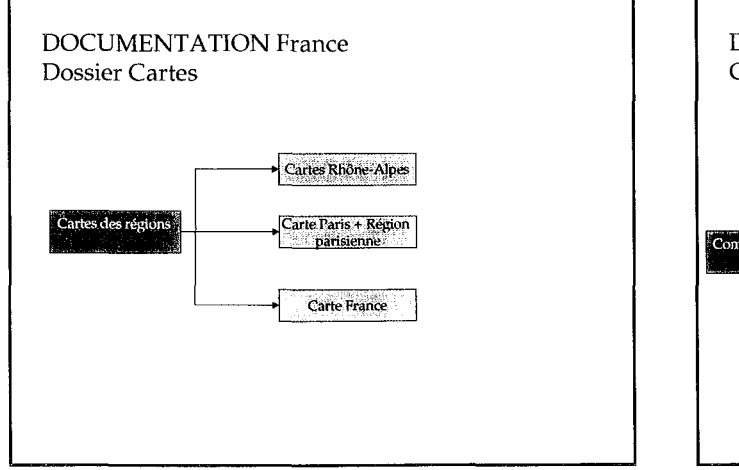

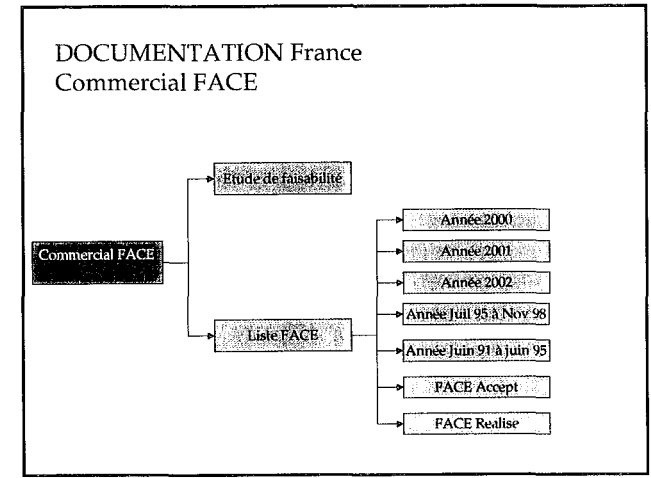

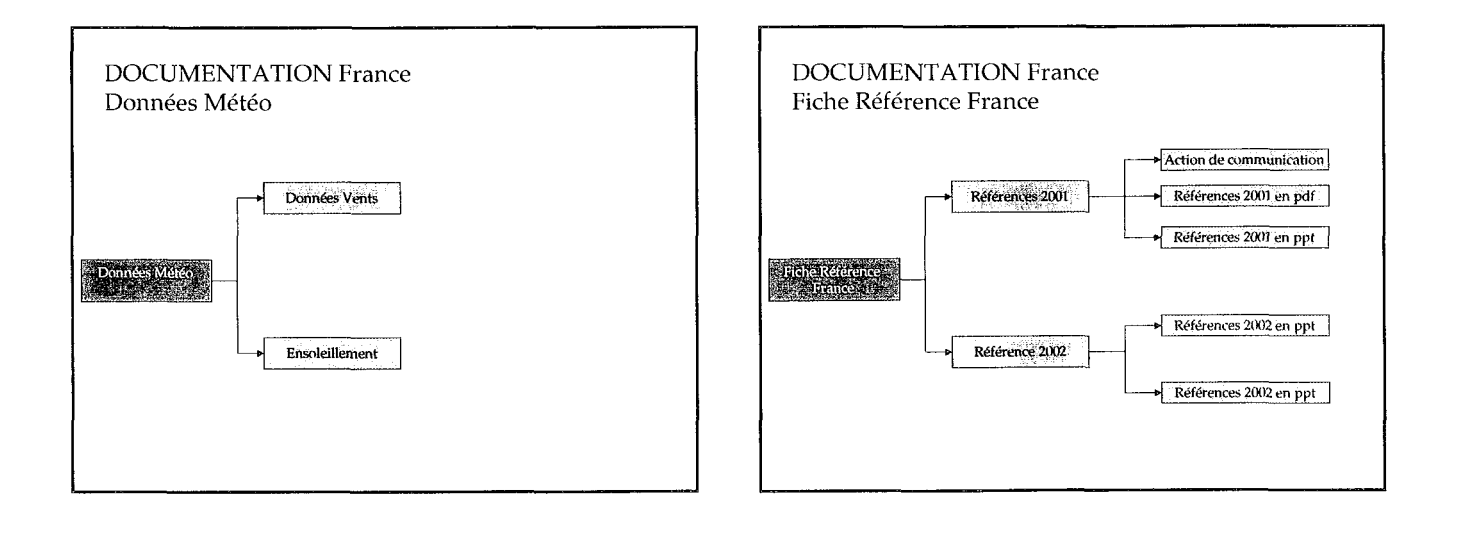

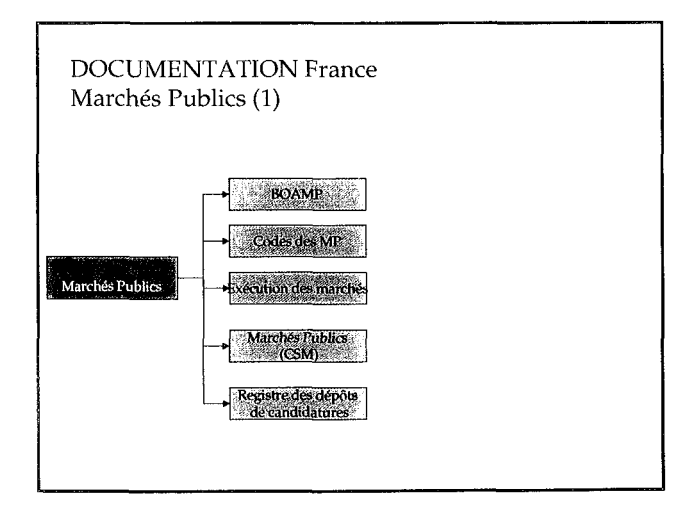

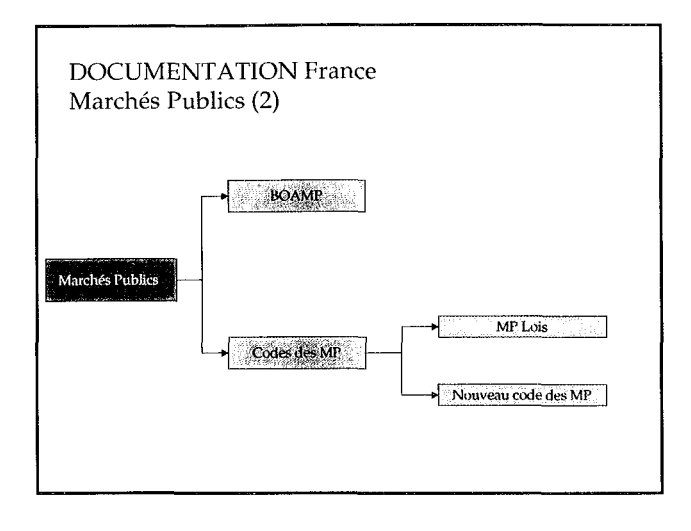

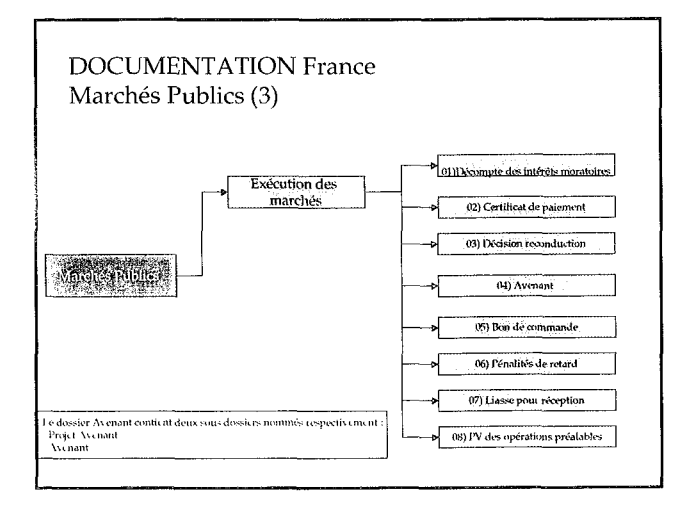

 $\blacksquare$ 

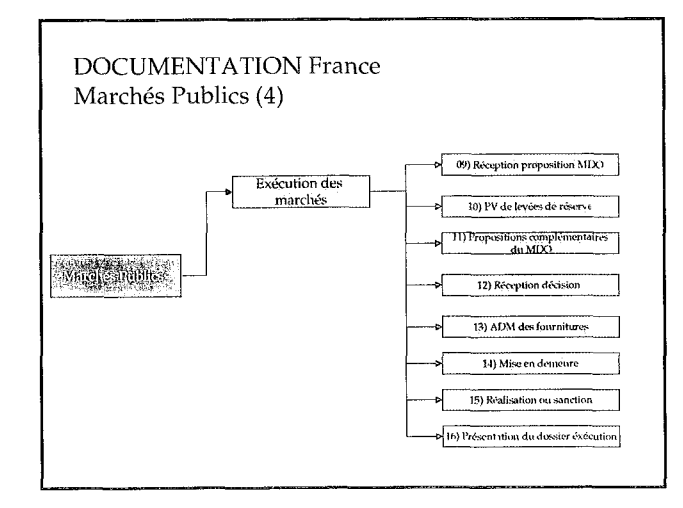

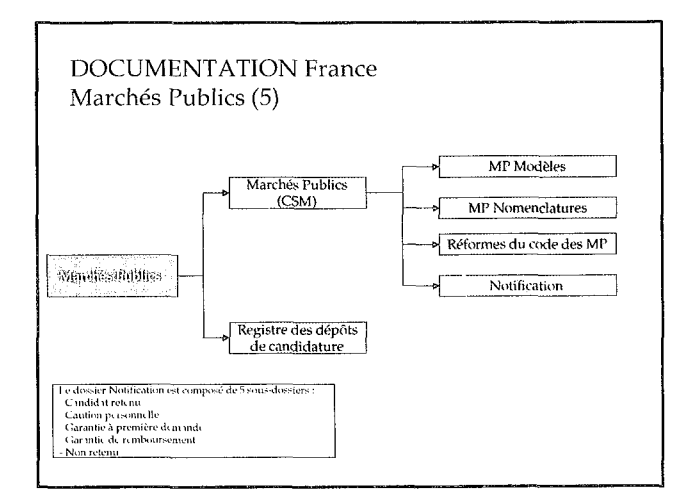

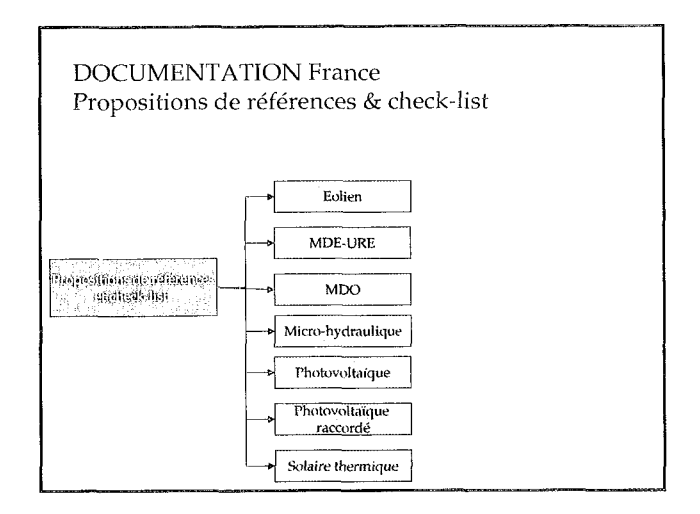

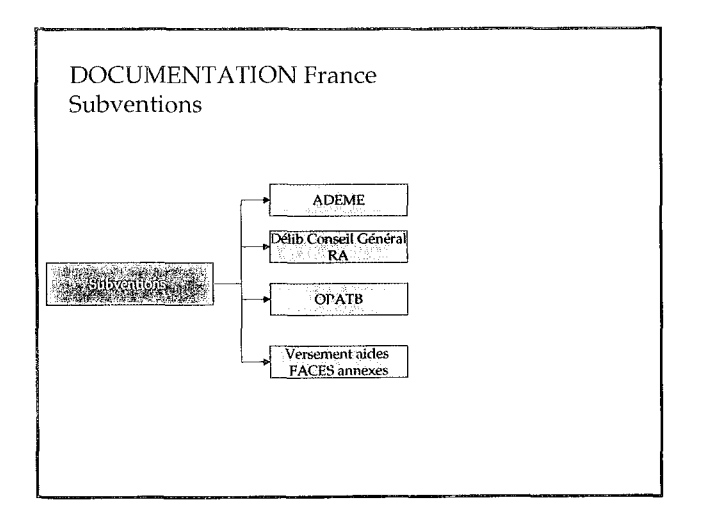

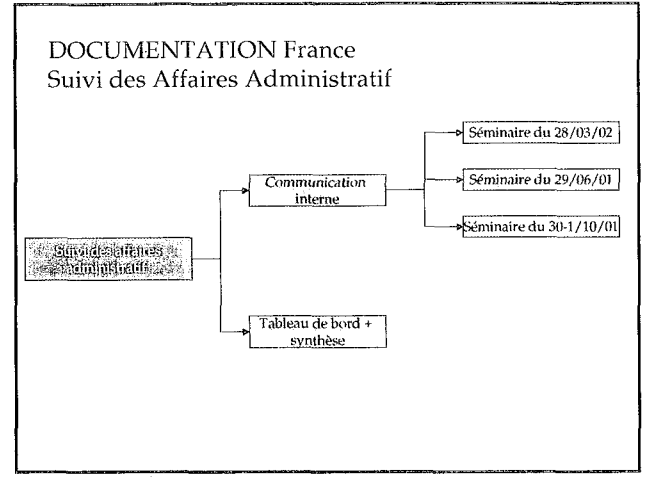